NASA-CR-174645

**R84AEB378** 

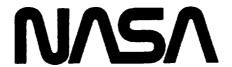

National Aeronautics and Space Administration

# EXTENDED PARAMETRIC REPRESENTATION OF COMPRESSOR FANS AND TURBINES

Volume I - CMGEN User's Manual

## **FINAL REPORT**

March 1984

By

General Electric Company
Aircraft Engine Business Group
Advanced Technology Programs Dept.
Cincinnati, Ohio 45215

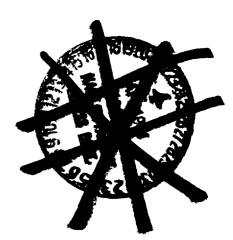

**FOR** 

NATIONAL AERONAUTICS AND SPACE ADMINISTRATION

LEWIS RESEARCH CENTER 21000 BROOKPARK ROAD CLEVELAND, OHIO 44135

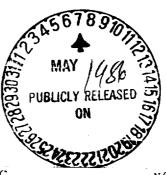

(NASA-CF-174645) EXTENDED PAFAMETRIC REPRESENTATION OF COMPRESSOR FANS AND TURBINES. VOLUME 1: CMGEN USER'S MANUAL Final Report, Aug. 1982 - Oct. 1983 (General Electric Co.) 60 p HC A04/MF AJ1 CSCL 13I G3/37

 $N86 - 239\overline{3}6$ 

Unclas 06032

Contract

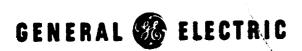

Aircraft Engine Business Group
Advanced Technology Programs Department
Cincinnati, Ohio 45215

# ORIGINAL PAGE IS

| 1.                                                                                         | Report No.                                                          | 2. Government Acces     | ision No.                             | 3. Recipient's Catalo                 | og No                          |
|--------------------------------------------------------------------------------------------|---------------------------------------------------------------------|-------------------------|---------------------------------------|---------------------------------------|--------------------------------|
| <u></u>                                                                                    | NASA CR-174645                                                      | <u> </u>                | · · · · · · · · · · · · · · · · · · · |                                       |                                |
| 4.                                                                                         | Title and Subtitle                                                  |                         | <b>.</b>                              | 5. Report Date                        |                                |
| Extended Parametric Representation of Compressor and Turbines Vol. I - CMGEN User's Manual |                                                                     |                         | r rans                                | <u>March 1984</u>                     |                                |
|                                                                                            | and forbines for. 1 Grack osc                                       | , 5 /16/104             |                                       | 6. Performing Organ                   | eization Code                  |
| <del>-</del>                                                                               | •                                                                   | <del></del>             | <del></del>                           |                                       |                                |
| <i>'</i> .                                                                                 | Author(s)                                                           |                         |                                       | 8. Performing Organ                   | , -                            |
| ł                                                                                          | G.L. Converse and R.G. Giffin                                       |                         |                                       | R84AEB                                | 378<br>                        |
| <u> </u>                                                                                   |                                                                     | <del></del>             |                                       | 10. Work Unit No.                     |                                |
| 9.                                                                                         | Performing Organization Name and Address                            |                         |                                       |                                       |                                |
|                                                                                            | General Electric Company Aircraft Engine Business Group             |                         |                                       | 11. Contract or Gran                  | t No.                          |
|                                                                                            | Cincinnati, Ohio 45215                                              |                         |                                       | NAS3-23055                            |                                |
|                                                                                            | •                                                                   |                         |                                       | 13. Type of Report                    | and Period Covered             |
| 12.                                                                                        | Sponsoring Agency Name and Address                                  |                         |                                       | Contract Repo                         | ort                            |
|                                                                                            | National Aeronautics and Space                                      | Administration          |                                       |                                       | - October 1983                 |
|                                                                                            | Washington, D.C. 20546                                              |                         |                                       | 14. Sponsoring Agend                  | Cy Code                        |
|                                                                                            |                                                                     |                         |                                       |                                       |                                |
| 15.                                                                                        | Supplementary Notes                                                 | non Associates F        | naineer NACA                          |                                       |                                |
|                                                                                            | Project Manager, James W. Gaunt<br>Lewis Research Center, Clevelan  |                         | igilieer, MASA                        |                                       |                                |
|                                                                                            | Lewis Research Center, Greveran                                     | ,                       |                                       |                                       |                                |
| <u> </u>                                                                                   | <del></del>                                                         |                         |                                       | · <del></del>                         |                                |
| 16.                                                                                        | Abstract<br>modeling technique for fans, boo                        | sters, and compri       | essors has been dev                   | eloped which wil                      | enable the user                |
| to                                                                                         | obtain consistent and rapid off                                     | -design performa        | nce from design poi:                  | nt input. The fam                     | ns and com-                    |
| pr                                                                                         | essors are assumed to be multi-s                                    | tage machines in        | corporating front v                   | ariable stators.                      | The boosters are               |
| as                                                                                         | sumed to be fixed geometry machi<br>aring program to facilitate its | nes. The modeling       | technique has bee                     | n incorporated in<br>description of t | ito a time<br>the input output |
| da                                                                                         | ta, values of typical inputs, an                                    | d example cases.        | it is suitable as                     | a user's manual.                      | This report is                 |
| the                                                                                        | e first of a three volume set de                                    | scribing the para       | ametric representat                   | ion of compressor                     | rs, fans, and                  |
| tu                                                                                         | rbines. The titles of the three                                     | volumes are give        | n below:                              |                                       |                                |
| 1                                                                                          | (1) Volume I                                                        | CMGEN USER's Mai        | nual (Parametric Co                   | mpressor Generati                     | or)                            |
|                                                                                            | (2) Volume II                                                       | PART USER's Man         | ual (Parametric Tur                   | bine)                                 | 1                              |
|                                                                                            | (3) Volume III                                                      | MUDIFAN USER'S M        | anual (Parametric M                   | odulating flow re                     | an)                            |
| -                                                                                          |                                                                     |                         |                                       |                                       |                                |
|                                                                                            |                                                                     |                         |                                       |                                       |                                |
|                                                                                            |                                                                     |                         |                                       |                                       |                                |
|                                                                                            |                                                                     |                         |                                       |                                       |                                |
|                                                                                            |                                                                     |                         |                                       |                                       |                                |
|                                                                                            |                                                                     |                         |                                       |                                       |                                |
|                                                                                            |                                                                     |                         |                                       |                                       |                                |
|                                                                                            |                                                                     |                         |                                       |                                       |                                |
|                                                                                            |                                                                     |                         |                                       |                                       |                                |
|                                                                                            |                                                                     |                         |                                       |                                       |                                |
|                                                                                            |                                                                     |                         |                                       |                                       |                                |
|                                                                                            |                                                                     |                         |                                       |                                       | ļ                              |
|                                                                                            | Key Words (Suggested by Author(s))                                  |                         | 18. Distribution Statemen             | t                                     |                                |
|                                                                                            | rametric fan, boosters, compress                                    | ors                     |                                       |                                       |                                |
|                                                                                            | f-design performance<br>ial flow                                    |                         |                                       |                                       | 1                              |
| a۸                                                                                         | idi ilow                                                            |                         |                                       |                                       | j                              |
|                                                                                            |                                                                     |                         |                                       |                                       |                                |
|                                                                                            |                                                                     | <del></del>             |                                       |                                       |                                |
| 19                                                                                         | Security Classif (of this report)                                   | 20. Security Classif (c |                                       | 21. No. of Pages                      | 22 Price*                      |
|                                                                                            | Unclassified                                                        | Unclassifi              | ed                                    | 56                                    | i                              |
|                                                                                            |                                                                     |                         |                                       |                                       |                                |

● 新老性和2000年 (2018年) (14) (14) (14) (14) (14)

## TABLE OF CONTENTS

|       |                                                                                              | Page     |
|-------|----------------------------------------------------------------------------------------------|----------|
| 1.0   | INTRODUCTION                                                                                 | 1        |
| 2.0   | PROGRAM STRUCTURE                                                                            | 5        |
| 3.0   | PROGRAM INPUTS                                                                               | 7        |
| 4.0   | PROGRAM OUTPUTS                                                                              | 13       |
| 5.0   | PROGRAM DIAGNOSTICS                                                                          | 14       |
| 6.0   | EXAMPLE CASES                                                                                | 16       |
| 7.0   | ANALYTICAL BACKGROUND                                                                        | 27       |
|       | 7.1 Compressor Map Fitting System 7.1.1 Description of Current Compressor Map Fitting System | 27<br>28 |
|       | 7.1.2 General Background                                                                     | 28       |
|       | 7.1.3 Compressor Efficiency Representation                                                   | 32       |
|       | 7.1.4 Compressor Flow Representation                                                         | 32       |
|       | 7.1.5 Compressor Base Curves                                                                 | 36       |
|       | 7.2 Discussion of the Derivation of the Parametric<br>Curve Sets                             | 38       |
| LIST  | OF SYMBOLS                                                                                   | 52       |
| REFEI | RENCES                                                                                       | 53       |

PRECEDING PAGE BLANK NOT FILMED

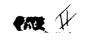

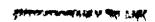

## LIST OF ILLUSTRATIONS

| <u>Figure</u> |                                                                               | Page |
|---------------|-------------------------------------------------------------------------------|------|
| 1.            | Typical Compressor Map (PR=12.0)                                              | 3    |
| 2.            | Parametric Map Flow-Speed Relationship (LO T2 Schedule)                       | 4    |
| 3.            | Flow Chart Showing Flow of Control In CMGEN                                   | 6    |
| 4.            | CMGEN Sample Terminal Conversation                                            | 10   |
| 5.            | Parametric Booster Performance Map (PR=2.45)                                  | 12   |
| 6.            | Dimensionless Compressor Performance<br>Parameters                            | 30   |
| 7.            | Compressor Stage Characteristic                                               | 31   |
| 8.            | Compressor Loss Representation.                                               | 33   |
| 9.            | Stage Efficiency and Loss Characteristics                                     | 34   |
| 10.           | Compressor Flow Representation                                                | 35   |
| 11.           | Speed Line Sketch                                                             | 37   |
| 12.           | Variation of Backbone Flow Coefficient With Speed and Design Pressure Ratio   | 40   |
| 13.           | Variation of Corrected Flow with Speed and Design Point Specific Flow (PR=12) | 41   |
| 14.           | Min-Loss Throttle Coefficient                                                 | 42   |
| 15.           | Min-Loss Efficiency Distribution                                              | 43   |
| 16.           | Design Point Efficiency Variation with Pressure Ratio                         | 44   |
| 17.           | Variation of Loss Slope with Flow Coefficient                                 | 45   |
| 18.           | Variation of Mach Number Slope with Speed                                     | 46   |

### LIST OF ILLUSTRATIONS - (CONTINUED)

| Figure |                                                                         | Page |
|--------|-------------------------------------------------------------------------|------|
| 19.    | Variation of Mach Number Intercept with Speed and Design Pressure Ratio | 47   |
| 20.    | Bivariate Loss Curves                                                   | 48   |
| 21.    | Bivariate Flow Curves                                                   | 49   |
| 22.    | Flow Variation for HI T2 Schedule                                       | 50   |
| 23.    | Parametric Map Flow-Speed Relationship (Hi T2 Schedule)                 | 51   |

## LIST OF TABLES

| Table |                                                    | <u>Page</u> |
|-------|----------------------------------------------------|-------------|
| 1     | Default Settings for Variables in NAMELIST "INPUT" | 9           |

#### 1.0 INTRODUCTION

The NASA Lewis Research Center employs a general computer program, NNEP, (Reference 1) for calculating the thermodynamic performance of jet propulsion engines. To calcualte off-design engine performance, the user of NNEP must input component maps defining the characteristics of the various components over their full range of operating conditions.

For early cycle analysis of advanced propulsion systems, these map characteristics are not generally known because the geometry of the component has not been specified. Furthermore, the typical user of the program is not sufficiently knowledgeable and/or cannot afford the time to do an extensive design followed by an off-design analysis of the component in question to define the map characteristics. Typically, in this early stage, the user scales some available map.

The available methods for scaling maps can lead to significant errors in component representations. A traditional method of scaling a compressor map retains the flow speed relation of the base map and applies a constant pressure rise scalar calculated at the design point. Direct scaling of flow size is frequently used. The accuracy of such a procedure can be considerably improved by using parametrically generated component maps. A parametric component representation can be a scaling procedure which uses the key design point parameters to impace the fundamental differences in the map characteristics when generating the component maps.

The subject of this report is the parametric multistage compressor/fan program. The key design point parameters in the CMGEN program are:

- 1. Pressure ratio
- 2. Inlet corrected flow per unit area (i.e., inlet Mach Number).
- 3. Stall margin.

A 12 to 1 pressure ratio map generated by the program CMGEN is shown in Figure 1. A series of maps having different design point pressure ratios but identical inlet specific flows was also generated. The lapse rate (i.e., the flow speed variation) was then plotted along the peak efficiency ridge. Figure 2 shows the effect of design point pressure ratio on lapse rate. The variation in the flow speed with design pressure ratio is due to compressibility and associated mis-matching.

The above discussion illustrates the importance of having changes in design point parameters reflected by corresponding changes in the off-design characteristics of the performance maps. The more complete the parametric system (i.e., the more design point parameters it includes) the closer the calculated off-design performance representation can be to the actual performance.

The computer program CMGEN is an improved method for representing the off-design characteristics of the compression components when performing off-design performance calculations for advanced air-breathing jet engines. It is applicable to multi-stage fans and compressors having variable stators as well as fixed geometry boosters. It can be applied at any level of inlet corrected flow size.

The program uses design point data and semi-emperical correlations as input to generate off-design values of corrected flow, efficiency, and pressure ratio over a range of corrected speeds and pressure ratio parameters specified by the user.

The computer program CMGEN is compatible in both form and format with the cycle program of Reference 1, and the example map representation of Reference 2.

This report contains a description of the input-output data, values of typical inputs, and sample cases, it is suitable as a user's manual. A description giving the background of the engineering analysis used to generate the program is given near the end of the report.

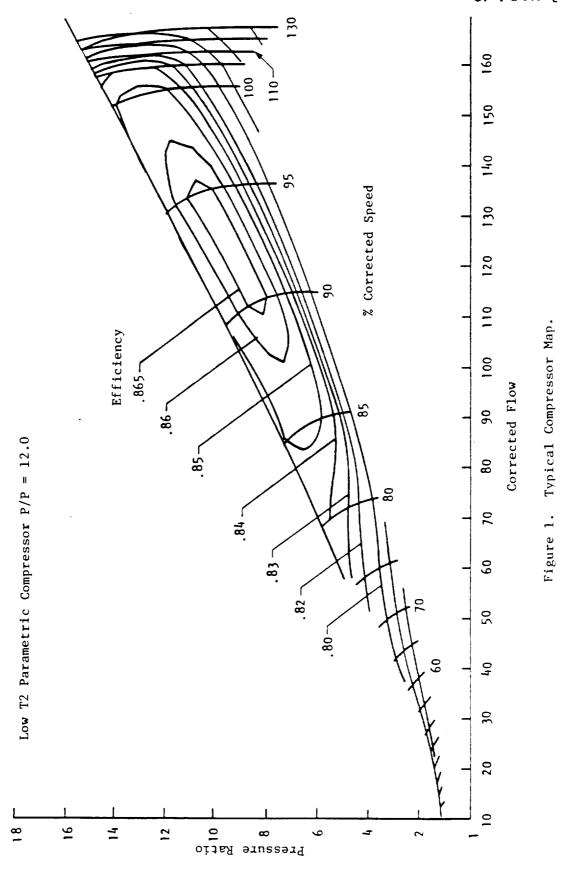

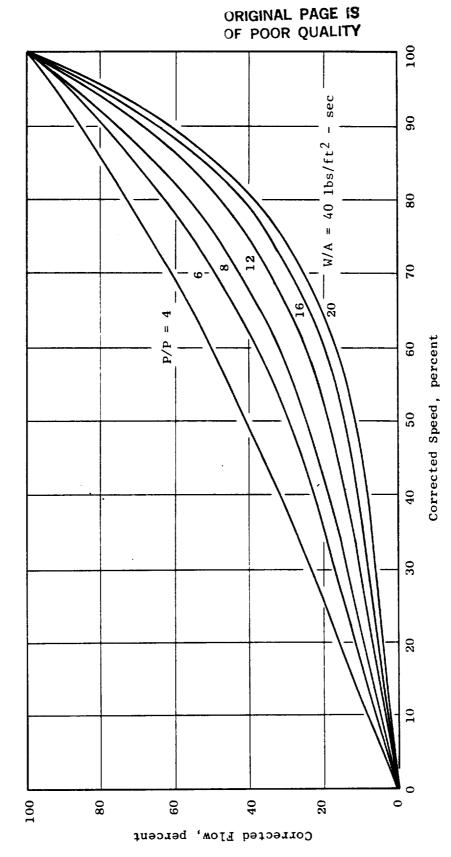

Figure 2. Parametric Map Flow-Speed Relationship (LO T2 Schedule).

#### 2.0 PROGRAM STRUCTURE

A flow chart showing the flow of control in the computer program CMGEN (Compressor generator) is shown in Figure 3. After the input has been read and processed, the program reads in the set of component base curves selected by the user's setting of the ITYPE switch. These base curves are in NAMELIST form and reside on three external files. The program next carries out a design point calculation in which a number of additional design point values are calculated from the input values. The off-design calculation is then carried out for each value of corrected speed and R selected by the user. This calculation is carried out in the evaluation routine CMPMXX. Finally, the output is written on three files plus an additional output file (File 22) which contains the five base curves discussed in Section 7.1.

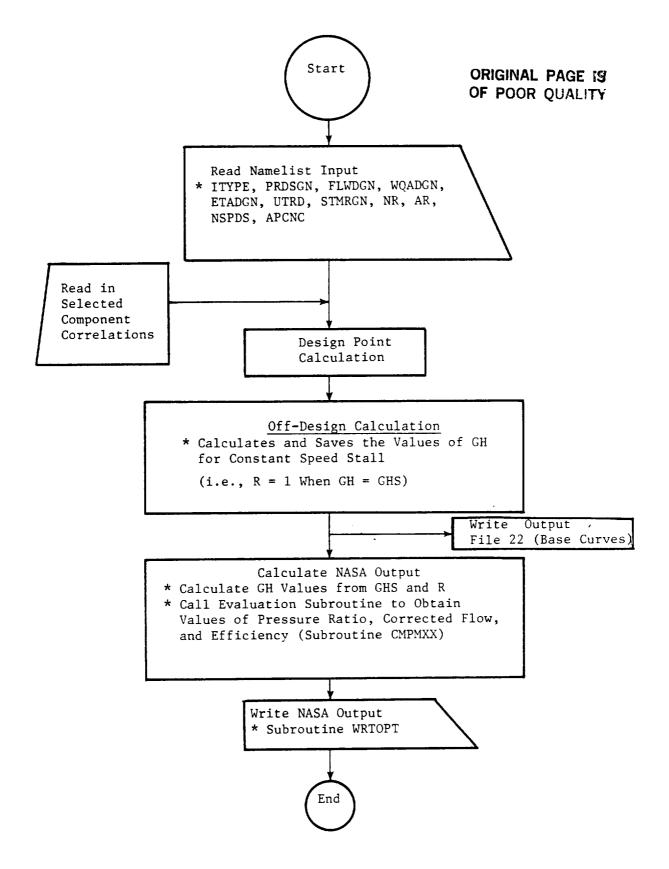

Figure 3. Flow Chart Showing Flow of Control in GMGEN.

#### 3.0 PROGRAM INPUTS

All of the CMGEN inputs are of the free-field format (NAMELIST) type, and begin in Column two. There is no specified order to the inputs. The program first gives a brief description of the variables used in the NAMELIST INPUT. The default settings of these variables are then displayed. The user can then enter any changes in the design point values and/or the speed and R arrays. If the user wishes the program to generate a value for the design point efficiency, a zero value should be entered for ETADGN. The program will echo the updated NAMELIST values, then go into execution. Upon completion, the program will display a message to the effect that the NASA output files have been written on file codes 30, 31, and 32. File 22, which is also generated by the program, contains the component base curves which are discussed in section 7.1.

The input variables together with their default settings are listed in TABLE 1.

The first input variable in TABLE 1, ITYPE, is used to determine the type of component desired. The booster is assumed to be a multi-stage fixed geometry machine. Both the fan and compressor are assumed to be multi-stage machines having variable stators. Two sets of flow speed characteristics are generated by the program, a high T2 open stator schedule and a low T2 nominal stator schedule.

The range of design point pressure ratios applicable to each type of is as follows:

| ITYPE  | Component Type               | Pressure Ratio Range | Variable<br>Stator Schedule |
|--------|------------------------------|----------------------|-----------------------------|
| 1<br>2 | Fan<br>Booster (fixed        | 2-5<br>1.2-5         | High T2 & Low T2<br>None    |
| 3      | geometry)<br>Core Compressor | 4–24                 | High T2 & Low T2            |

The next five variables in Table 1 set the key design point parameters. The program will calculate a design point efficiency. A flow size correction is included in the program. The flow size correction was obtained by using the results of a study in which a series of machines differing only in flow size were designed. The efficiency

correction is, therefore, an overall correction accounting for all flow sizes effects such as Reynold's number, tip clearance, tolerances, etc.

The last four variables in Table 1 are used to control the number of values of R and speed to be written on the output file. The R values are used to fix a point on a speed line. The R value is unity on the stall line and increases along a constant speed line as the flow increases. The algorithm used in CMGEN forces a value of R equal to two at the min-loss point which is slightly below the peak efficiency on the speed line. The concept of min-loss is discussed in section seven (7).

For example, in the input shown in Figure 4, all of the design point variables have been changed as well as the corrected speed array. The booster map which results is shown in Figure 5. The locus of the R=1 and 2 lines have been indicated on figure 5.

TABLE 1. DEFAULT SETTINGS FOR VARIABLE : NAMELIST "INPUT"

| VARIABLE<br>NAME | UNITS               | DEFAULT<br>VALUES                                      | DESCRIPTION                                        |
|------------------|---------------------|--------------------------------------------------------|----------------------------------------------------|
| ITYPE            | NONE                | 3                                                      | Type of Component 1=Fan, 2=Booster, 3=Compressor   |
| PRDSGN           | NONE                | 12.0                                                   | Design point pressure ratio                        |
| FLWDGN           | pps                 | 155.0                                                  | Design point corrected flow                        |
| WQADGN           | pps/ft <sup>2</sup> | 40.0                                                   | Design point corrected flow per unit annulus area  |
| UTRD             | fps                 | 1000.0                                                 | Design point corrected first stage rotor tip speed |
| STMRGN           | percent             | 15.0                                                   | Design point constant speed stall margin           |
| NR               |                     | 11                                                     | No.of R values                                     |
| AR               | NONE                | 1.,1.2,1.4,<br>1.6,1.8,2.0,<br>2.2,2.4,2.6,<br>2.8,3.0 | Array of R values                                  |
| NSPDS            |                     | 12                                                     | No.of corrected speeds                             |
| APCNC            | NONE                | .1,.2,.3,.4,<br>.5,.6,.7,.8,<br>.9,1.0,1.1,<br>1.2     | Array of corrected speeds                          |

PARAMETRIC FAN. BOOSTER, AND COMPRESSOR GENERATOR VARIABLE NAMES USED IN NAMELIST INPUT MAHE DESCRIPTION ITYPE COMP TYPE: 1=FAN, 2=BOOSTER, 3=COMPRESSOR DESIGN POINT VALUE OF: PRESSURE RATIO PROSEN FLWDGN CORRECTED FLOW CORRECTED FLOW PER UNIT ANNULUS AREA WOADEN EFFICIENCY ETADEN CORRECTED FIRST STAGE ROTOR TIP SPEED UTRD STHREN CONSTANT SPEED STALL MARGIN NO OF R VALUES
ARRAY OF R VALUES
NO OF CORRECTED SPEEDS MR AR MSPDS ARRAY OF CORRECTED SPEEDS APCHC INPUT 3 NAMELIST ITYPE-FLWDGN- 185.220033 ETADGN- 2.861223 STMRGN- 15.22233 12.505550, PRDSGN-WOADEN-48.889888. UTRO -NSPDS -1883.868888. 12. APCNC (1)-S.455656, 8.38866**8**, 5.138685, S.286888, 1 #.8#####, #. 588888 . # . 6##### , 8.788888, 5 1.288858, 1.888888 1.158688, 9 8.988888, 1.345555, 1.388888, 1.388555, 13 ĦR 11. (1)-AR 1.688888. 1.488588, 1.000000, 1.256555, 2.288888, 2.458888, 1.888888, 2.200888, 5 3.888884, 3.255888. 2.688888, 2.888888, 3.28888B. 3.288888. 3.288888, 13 NAMELIST END ENTER CHANGES TO NAMELIST INPUT -SINPUT ITYPE-2, PRDSGN-2.45, FLWDGN-188.8, WQADGN-33.7, -ETADGN-8.8, UTRD-869.7, STMRGN-14.34. -MSPDS/APCHC-.359,.528,.661,.791,.88,.952,1.#,1.#28,1.1448 NAMELIST INPUT 188.88888 ITYPE-2.45888. FLWDGN-PROSGN-#.878754 14.34### 33.788888, ETADGN-WOADEN-UTRD -STMRGN-869.699997, APCHC (I)-#.791###, #.359###, #.528*###*, S.661888, 1 1.888888. 1.528556, ø.952*880*, 5 9.888469, 1.188888. 1.259555, 1.888888, 1.144888, 1.350050, 1.388888, 1.358856. 13 11. MA (1)-AR 1.688888. 1.458855, 1.288888. 1.558588.

Figure 4. CMGEN Sample Terminal Conversation.

# ORIGINAL DAME OF POUR QUALITY

```
5 1.888888. 2.888888. 2.288888. 2.488888. 3.288888. 3.288888. 3.288888. 3.288888. 3.288888. 3.288888. 2.488888. 3.288888. 3.2888888. 3.2888888. 3.288888. 3.2888888. 3.2888888. 3.2888888. 3.2888888. 3.2888888. 3.2888888. 3.2888888. 3.2888888. 3.2888888. 3.2888888. 3.2888888. 3.2888888. 3.288888. 3.288888. 3.288888. 3.288888. 3.288888. 3.288888. 3.288888. 3.288888. 3.288888. 3.288888. 3.288888. 3.288888. 3.288888. 3.288888. 3.288888. 3.288888. 3.288888. 3.288888. 3.2888888. 3.2888888. 3.2888888. 3.2888888. 3.2888888. 3.2888888. 3.2888888. 3.2888888. 3.2888888. 3.288888888. 3.28888888. 3.2888888. 3.2888888. 3.288888. 3.2888888. 3.288888. 3.288888. 3.288888. 3.
```

Figure 4. CMGEN Sample Terminal Conversation (Continued).

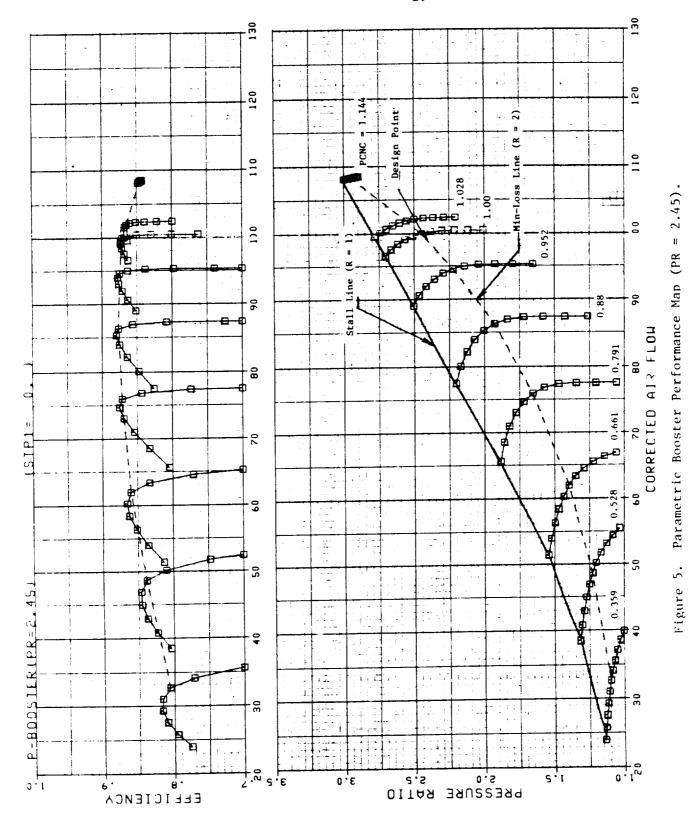

12

#### 4.0 PROGRAM OUTPUTS

The basic output from the program consists of three tables. These tables show the variation in corrected flow, efficiency, and pressure ratio for each of the stator schedules, R-values, and corrected speeds specified in the input. The low T2 and high T2 stator schedules are written in the output file as pseudo-angle positions of zero and ninety degrees. The output tables for the second default case are shown on pages 19,20, & 21. The table structure is compatible with NASA cycle deck requirements given in Reference 2 (pages A23 and A24).

The output tables can be visualized as three dimensional, composed of a series of planes with each plane assigned a value of pseudo-angle position, ANGL. Then in each ANGL plane, the dependent variable (ordinate axis) is a function of corrected speed, SPED, and R value. The dependent variables are respectively corrected flow, total-to-total efficiency, and pressure ratio.

For example, in the output table on page 24 the 18 lines of the dependent variable correspond to the 9 values of corrected speed, two lines per speed. Within each speed there are 11 R values.

It should be noted that for pressure ratios less than unity the efficiency is negative (see discussion in section 7). These efficiency values are not incorrect, however, the efficiency behavior in this region makes curve fitting and interpolation of efficiency values extremely difficult. For this reason many engine manufacturers use some form of locus or temperature ratio parameter rather than efficiency for interpolation. The solution used here was to simply discard the information below unity pressure ratio and to display the solution for unity pressure ratio for all values of R at which the pressure ratio is less than unity. This means that identical values of pressure ratio (PR=1.0), flow and efficiency (EFF=0.0) will appear in the output table on any speed line where the value of R results in a pressure ratio less than unity.

#### 5.0 PROGRAM DIAGNOSTICS

The CMGEN computer program contains several diagnostic error messages to aid the user in trouble shooting his input. A listing of the error messages and their meanings are given below.

#### ITERATION COUNTER EXCEEDED, GHS, PQW, PQWS

This fatal error occurs if no stall intersection can be found at the design speed. The program stops. The user should reduce the input value of the stall margin, STMRGN.

#### FLOW IS ZERO

This fatal error occurs for the same reason as the one above, however, in this case the flow has reached zero before the iteration counter has been exceeded. The input stall margin, STMRGN, should be reduced.

#### 3. WARNING: NO STALL SOLUTION FOUND AT PCN=, F7.3

This warning error occurs if no stall intersection is found at a speed other than the design speed. Stall is assumed to occur at zero corrected flow. Program continues. The input stall margin should be reduced and/or the range of speeds restricted. If the value of speed displayed by the warning message is outside the range of interest the latter fix can be used.

#### 4. OIRE CTR ERROR - - (CALLING LINE =, 15)

There is one iteration of this type in the program. This iteration is balanced using the Method of False Position. This method is contained in the subroutine QIREXX. A maximum of 25 passes is allowed for any single iteration to balance. If the iteration does not balance within the specified tolerance, the error message will appear with the statement number of the calling line in the I5 Format field.

This iteration was used to obtain the value of the corrected flow for unity pressure ratio. The value of I5 will be 624. The program will use the largest value of flow obtained in the 25 passes and continue. The user should inspect his output data at

unity pressure ratio to see if the flow speed relationship is smooth. The user can restrict the range of R values so that the pressure ratio is always greater than unity.

#### 6.0 EXAMPLE CASES

Two example cases are given in order to illustrate the use of the program. The first case utilizes the default settings to generate the output for a twelve-to-one core compressor. The second case is that of a fixed geometry booster. In both cases the design point is at R=2 and speed=1.

A complete record of the two terminal sessions including a listing of the output tables is given on the following pages. The program inputs and outputs have been discussed in Section 3.0 and 4.0.

# PARAMETRIC FAN, BOOSTER, AND COMPRESSOR GENERATOR VARIABLE NAMES USED IN NAMELIST INPUT

DESCRIPTION

MAME

```
ITYPE
          COMP TYPE: 1-FAN, 2-BOOSTER, 3-COMPRESSOR
         DESIGN POINT VALUE OF:
PRESSURE RATIO
PROSGN
          CORRECTED FLOW
FLUDGH
WOADGN
          CORRECTED FLOW PER UNIT ANNULUS AREA
ETADGN
          EFFICIENCY
          CORRECTED FIRST STAGE ROTOR TIP SPEED
UTRD
STHREN
          CONSTANT SPEED STALL MARGIN
          NO OF R VALUES ARRAY OF R VALUES
MR
AR
MSPDS
          NO OF CORRECTED SPEEDS
APCNC
          ARRAY OF CORRECTED SPEEDS
MAHELIST
              INPUT
 ITYPE-
 PRDSGN-
              12.888888.
                               FLWDGN-
                                            155.88888
              44.898888
 WOADGN-
                               ETADGN-
                                              #.851###
 UTRD -
            1898.48888.
                               STMRGN-
                                             15.088800
 APCNC (1)-
             #.188898,
                              #.2#####,
                                               9.355885,
                                                                #.489855.
                                               8.788888,
                                                                8.88888,
     5
             8.588888,
                              8.684398,
                                               1.100000,
     9
             8.955954,
                              1.880888,
                                                                1.288888,
   13
             1.388888,
                              1.388888.
                                               1.355550,
 MR
                    11.
       (I)=
 AR
             1.864666.
                              1.255555.
                                               1.488888,
                                                                1.688888.
             1.888888,
                              2.898883,
                                               2.288888,
                                                                2.488888,
             2.680088,
                                               3.888848,
                              2.808888,
                                                                3.208488.
                                               3.258888.
   13
             3.288888,
                              3.288888.
        NAMELIST
END
ENTER CHANGES TO NAMELIST INPUT
-SINPUTS
MAHELIST
              INPUT
ITYPE-
                    3
PADSGN-
              12.888068.
                               FLWDGN-
                                            155.88888
              44.888888
WOADEN-
                               ETADGN-
                                              8.85188#
                                             15.888888
UTAD -
            LUUB. BBUBBU,
                               STMRGN-
MSPOS -
APCHC (1)="
                              #.2#88##,
             8.183888,
                                               8.388886,
                                                                5.488988,
                                               8.788888,
             8.588888,
                              . 688888 .
                                                                #.8800GB,
    -5
    9
             8.998888,
                              1.BEBER.
                                               1.188888,
                                                                1.298888.
    13
             1.386686
                              1.389048.
                                               1.388888.
MR
                    11.
      (1)-
AR
                                                                1.688888,
             1.888888.
                                               1.488888,
                              1.288888,
             1.000000,
                              2.888883,
                                               2.288888,
                                                                2.488888,
     9
             2.68888B,
                              2.888888.
                                               3.888888.
                                                                3.200000.
```

13 3.288888, 3.288888, 3.288888, END NAMELIST MAP FILE ON TEMP FILE 22 YOU HAVE CREATED TEMP FILE 22 NASA OUTPUT ON FILE CODES 38,31,AND 32

| 3001               | P-COMPRESSOR FLOW VS                   | . R, SPEED           | , AND ANGL                         |          |                           |          |
|--------------------|----------------------------------------|----------------------|------------------------------------|----------|---------------------------|----------|
| ANGL 2             | 0.0 90.000                             |                      |                                    |          |                           |          |
| SPED 12            | 0.100 0.200                            | 0.300                | 0.400                              | 0.500    | 0.600                     | 0.700    |
| SPED 12            | 0.800 0.900                            | 1.000                | 1.100                              | 1.200    |                           |          |
| R 11               | 1.000 1.200                            | 1.400                | 1.600                              | 1.800    | 2.000                     | 2.200    |
| R 11               | 2.400 2.600                            | 2.800                | 3.000                              |          |                           |          |
| FLOW 11            | 2.4243 2.9874                          | 3.5304               | 4.0500                             | 4.5433   | 5.0076                    | 5.4409   |
| FLOW 11            | 5.4605 5.4605                          | 5.4605               | 5.4605                             |          |                           |          |
| FLOW 11            | 6.9268 7.5854                          | 8.2244               | 8.8427                             | 9.4389   | 10.0118                   | 10.5604  |
| FLOW 11            | 10.9181 10.9181                        | 10.9181              | 10.9181                            | 45 0047  | 15 5760                   | 16 1241  |
| FLOW 11            | 12.4354 13.1153<br>16.6431 17.1334     | 13.7702              | <u>14.3993</u><br>17.1476          | 1500.17  | 15.5768                   | 16.1241  |
| FLOW 11            | 17.8595 18.6732                        | 19.4455              | 20.1754                            | 20.8623  | 21.5058                   | 22.1053  |
| FLOW 11            | 22.6609 23.1725                        | 23.5855              | 23.5855                            | 20.0025  | 21.3030                   | 22. (755 |
| FLOW 11            | 24.1855 25.2298                        | 26.1979              | 27.0890                            | 27.9027  | 28.6390                   | 29.2984  |
| FLOW 11            | 29.8818 30.3903                        | 30.8255              | 30 9835                            | 21.302   | 20.0000                   | 23.230.  |
| FLOW 11            | 33.6833 34.6643                        | 35.5577              | 36.3640                            | 37.0838  | 37.7187                   | 38.2697  |
| FLOW 11            | 38.7389 39.1283                        | 39.4404              | 39.6777                            |          |                           |          |
| FLOW 11            | 47.3011 48.1558                        | 48.9154              | 49.5821                            | 50.1577  | 50.6441                   | 51.0438  |
| FLOW 11            | 51.3595 51.5938                        | 51.7498              | 51.8306                            |          |                           |          |
| FLOW 11            | 68.6262 69.5158                        | 70.2900              | 70.9513                            | 71.5025  | 71.9469                   | 72.2876  |
| FLOW 11            | 72.5280 72.6721                        | 72.7235              | 72.7238                            |          |                           |          |
| FLOW 11            | 107.5632 108.9274                      | 110.0945             | 111.0690                           | 111.8568 | 112.4642                  | 112.8965 |
| FLOW 11            | 113.1608 113.2641                      | 113.2660             | 113.2660                           |          |                           | .==      |
| FLOW 11            | 152.8882 153.4332                      | 153.9158             | 154.3369                           | 154,6978 | 154,9999                  | 155.2434 |
| FLOW 11            | 155.4298 155.5605                      | 155.6367             | 155.6595                           | .53 6001 | 450 4500                  | 463 3304 |
| FLOW 11            | 162.7337 162.8315                      | 162.9242             | 163.0103                           | 163.0921 | 163.1680                  | 163.2384 |
| FLOW 11<br>FLOW 11 | 163.3034 163.3629<br>168.3818 168.3885 | 163.4173<br>168.3941 | 163.4664                           | 168.4058 | 168.4113                  | 168 4163 |
| FLOW 11<br>FLOW 11 | 168.4215 168.4262                      | 168.4304             | 168 4345                           | 160.4036 | 100.4113                  | 190 1193 |
| SPED 12            | 0.100 0.200                            | 0.300                | 0.400                              | 0.500    | 0.600                     | 0.700    |
| SPED 12            | 0.800 0.900                            | 1.000                | 1.100                              | 1 200    | 5.400                     | <u> </u> |
| R 11               | 1.000 1.200                            | 1.400                | 1.600                              | 1 800    | 2 000                     | 2 200    |
| R 11               | 2.400 2.600                            | 2.800                | 3.000                              |          |                           |          |
| FLOW 11            | 5.9010 6.4179                          | 6.9201               | 7.4065                             | 7.8761   | 8.3284                    | 8.7624   |
| FLOW 11            | 9.0820 9.0820                          | 9.0820               | 9.0820                             |          |                           |          |
| FLOW 11            | 15.3025 15.7660                        | 16.2153              | 16.6501                            | 17 0703  | 17 4756                   | 17,8659  |
| FLOW 11            | 18.2410 18.6010                        | 18.9455              | 19.2401                            |          |                           |          |
| FLOW 11            | 25.0730 25.2443                        | 25.4121              | 255766                             | 25.7378  | 25.8956                   | 26.0500  |
| FLOW 11            | 26.2011 26.3489                        | 26.4933              | 26.6343                            | 26 7050  | 27 0.22                   | 37.2992  |
| FLOW 11<br>FLOW 11 | 35.2710 35.6607<br>37.5658 37.8129     | 36.0294<br>38.0403   | 36.3775<br>38.2483                 | 36 7050  | 37.0123                   | 27. FMB2 |
| FLOW 11            | 46.5366 46.9060                        | 47.2493              | 47.5667                            | 47.8588  | 48.1257                   | 48.3680  |
| FLOW 11            | 48.5856 48.7794                        | 48.9494              | 49.0964                            | 47.000   | -0.1257                   | -0.5000  |
| FLOW 11            | 59.6975 60.0498                        | 60.3728              | 60.6669                            | 60.9329  | 61,1710                   | 61.3811  |
| FLOW 11            | 61.5645 61.7212                        | 61.8518              | 61.9570                            |          |                           |          |
| FLOW 11            | 76.3187 76.7204                        | 77.0834              | 77.4080                            | 77.6957  | 77.9466                   | 78 1612  |
| FLOW 11            | 78.3404 78.4850                        | 78.5957              | 78.6731                            |          |                           |          |
| FLOW 11            | 97.4995 98.0523                        | 98.5455              | 98.9795                            | 99.3559  | 99.6760                   | 99.9403  |
| FLOW 11            | 100.1504 100.3072                      | 100.4128             | 100.4677                           |          |                           |          |
| FLOW 11            | 125.6839 126.5036                      | 127.2202             | 127.8359                           | 128.3531 | 128.7742                  | 129.1008 |
| FLOW 11            | 129.3362 129.4829                      | 129.5431             | 129.5451                           |          |                           |          |
| FLOW 11            | 152.9693 153.4906                      | 153.9540             | 154.3589                           | 154.7070 | 154,9999                  | 155 2371 |
| FLOW 11            | 155.4207 155.5515                      | 155.6309             | 155.6596                           | 163 0034 | 163 1680                  | 162 2201 |
| FLOW 11            | 162.7337 162.8315<br>163.3034 163.3631 | 162.9242             | 163.0103<br>163 <sub>-4</sub> 4664 | 163.0921 | 163 1680                  | 163 2384 |
| FLOW 11<br>FLOW 11 | 168.3817 168.3885                      | 168 3941             | 168.4000                           | 168 4058 | 168 4113                  | 169 4165 |
| FLOW 11            | 168.4215 168.4262                      | 168 4304             | 168.4345                           |          | 5 1 V 1 V 1 - 5 T V 1 V 1 |          |
| EOT                | .00.42.0                               | . 35 . 355           |                                    |          |                           |          |
| _ = =              |                                        |                      | •                                  |          |                           |          |

| 3002<br>ANGL 2   | P-COMPRESSOR E | FF VS.                | R. SPEED. | AND ANGL                        |         |                |         |
|------------------|----------------|-----------------------|-----------|---------------------------------|---------|----------------|---------|
| SPED 12          | 0.100          | 0.200                 | 0.300     | 0.400                           | 0.500   | 0.500          | 0.700   |
| SPED 12          | 0.800          | 0.900                 | 1.000     | 1.100                           | 1 200   | 0.300          | 0 700   |
| _                |                | 1.200                 | 1.400     | 1.600                           | 1 800   | 2 000          | 2 200   |
|                  | 1.000          |                       |           |                                 | 1()     | 2 (3)(1)       | 2 AUN.  |
| R 11             | 2.400          | 2.600                 | 2.800     | 3.000                           | 0.7500  | 0.6713         | 0 0886  |
| EFF 11           |                | 8364                  | 0.8039    | 0.7992                          | _O.7682 | 0.6713         | 0 0886  |
| EFF 11           |                | 0.0                   | 0.0       | 0.0                             | 0.7435  | 0.6740         | 0.4400  |
| EFF 11           |                | 0.8037                | 0.7972    | 0.7797                          | 0 7435  | 0.6713         | 0 4499  |
| EFF 11           |                | 0.0                   | 0.0       | 0.0                             |         | 0.0040         | 0 5076  |
| EFF 11           |                | 7897                  | 0.7769    | <u>0</u> .7573                  | 0 7280  | 0.6840         | 0 5976  |
| EFF 11           | _              | 0.0256                | 0.0       | 0.0                             |         | 0.5034         | 0.507.  |
| EFF 11           |                | 7857                  | 0.7734    | 0.7559                          | 0 7315  | 0.6974         | 0 5371  |
| EFF 11           |                | 0.3161                | 0.0       | 0.0                             |         |                |         |
| EFF 11           |                | 7864                  | 0.7761    | 0.7615                          | 0.7413  | 0.7136         | 0 6647  |
| ĒFF 11           |                | 1162                  | 0.1547    | 0.0                             |         |                |         |
| EFF 11           |                | 7842                  | 0.7763    | 0.7657                          | 0.7519  | 0.7342         | 0.7051  |
| EFF 11           | 0.6544         | 0.5759                | 0.4606    | 0.2952                          |         |                |         |
| EFF 11           |                | 7953                  | 0.7900    | 0.7831                          | 0.7743  | 0.7635         | 0.7460  |
| EFF 11           |                | 5.6721                | 0.6107    | 0.5286                          |         |                |         |
| EFF 11           |                | 0.8276                | 0.8255    | 0.8222                          | 0 8177  | 0 8116         | 0.8000  |
| EFF 11           | •              | 0.7463                | 0.7012    | 0.6418                          |         |                |         |
| EFF 11           |                | 2.8590                | 0.8632    | 0.8654                          | 0.8652  | 0.8626         | 0 8489  |
| EFF 11           |                | 0.7575                | 0.6756    | 0.5664                          |         |                |         |
| EFF 11           |                | 0.8532                | 0.8538    | 0.8536                          | 0.8527  | 0.8510         | 0.8459  |
| EFF 11           |                | 0.8171                | 0.7929    | 0.7617                          |         |                |         |
| EFF 11           |                | 0.8084                | 0.8077    | 0.8067                          | 0,8054  | 0.8037         | 0.8008  |
| EFF 11           | -              | 5.7878                | 0.7776    | 0.7649                          |         |                |         |
| EFF 11           | _              | 0.7578                | 0.7569    | 0.7558                          | 0.7547  | 0.7534         | 0 7518  |
| EFF 11           |                | 0.7462                | 0.7423    | 0.7377                          |         |                | 3 700   |
| SPED 12          | 0.100          | 0.200                 | 0.300     | 0.400                           | 0.500   | 0. <b>é</b> 00 | 0 700   |
| SPED 12          | 0.800          | 0.900                 | 1.000     | 1.100                           | 1.200   | 2 000          | 2 200   |
| R 11             | 1.000          | 1.200                 | 1.400     | 1.600                           | 1.800   | 2 000          | 2 20c   |
| R 11             | 2.400          | 2.600                 | 2.800     | 3.000                           | 0 7410  | 0.6713         | 0 4691  |
| <u>EFF 11</u>    |                | <u>0.8030</u><br>0.0  | 0.7954    | <u>0</u> . <u>7</u> 771<br>0. 0 | 0 /410  | 0.6713         | 17 4091 |
| -                |                | 0.0<br>0.770 <b>3</b> | 0.7569    | 0.7396                          | 0 7172  | 0.6884         | 0 5431  |
| EFF 11<br>EFF 11 |                | 0.4509                | 0.7565    | 0.0                             | 0 7.72  | 0.0004         | 5 745   |
| _                |                | 0.7353                | 0.7291    | 0.7225                          | 0.7153  | 0.7075         | 0.6986  |
| EFF 11 .         |                | 0.6753                | 0.6605    | 0.6434                          | 0.7133  | 0.7075         | 7 .7 31 |
| EFF 11           |                | 0.7648                | 0.7583    | 0.7508                          | 0.7423  | 0.7328         | 0 7204  |
| EFF 11           |                | 0.6805                | 0.6518    | 0.6159                          | 0       | 5.1.525        | 3       |
| _                |                | 0.7804                | 0.7758    | 0.7705                          | 0 7646  | 0.7580         | 0.7494  |
|                  |                | 0.7212                | 0.7010    | 0.6761                          | 0 70.43 | 0. 300         | 0       |
| EFF 11<br>EFF 11 |                | 0.7212                | 0.7915    | 0.7960                          | 0 7920  | 0.7875         | 0.7814  |
| EFF 11           |                | 0.8028                | 0.7457    | 0.7272                          | J20     | 0.7075         | J       |
|                  |                | 0.8337                | 0.8320    | 0.8298                          | 0.8272  | 0.8241         | 0 8191  |
| EFF 11           |                | 0.7989                | 0.7832    | 0.7636                          | 0.02.2  | 0.024          | .,      |
| EFF 11           | ·              | 0.8582                | 0.8581    | 0.8573                          | 0.8558  | 0.8535         | 0.8480  |
| EFF 11           |                | 0.8193                | 0.7953    | 0.7645                          |         | • • • • • •    |         |
| EFF 11           |                | 0.8639                | 0.8656    | 0.8661                          | 0.8655  | 0.8635         | 0 8560  |
| EFF 11           |                | 0.8099                | 0.7699    | 0.7178                          |         |                |         |
| EFF 11           | •              | 0.8533                | 0.8538    | 0.8536                          | 0.8527  | 0.8510         | 0.8461  |
| EFF 11           |                | 0.8189                | 0.7960    | 0.7665                          |         |                |         |
| EFF 11           | -              | 0.8084                | 0.8077    | 0.8067                          | 0.8054  | 0.8037         | 0.8008  |
| EFF 11           |                | 0.7878                | 0.7776    | 0.7649                          |         |                |         |
| EFF 11           | =              | 0.7578                | 0.7569    | 0.7558                          | 0.7547  | 0.7534         | 0.7518  |
| EFF 11           |                | 0.7462                | 0.7423    | 0.7377                          |         |                |         |
| EOT              | 0.135          |                       | J         | <b>3</b> - 1 · ·                |         |                |         |
|                  |                |                       |           |                                 |         |                |         |

| 3003              | P-COMPRESSOR   |                          | R. SPEED.         | AND ANGL          |                |          |         |
|-------------------|----------------|--------------------------|-------------------|-------------------|----------------|----------|---------|
| ANGL 2<br>SPED 12 | 0.0<br>0.100   | 90.000                   | 0.300             | 0.400             | 0.500          | 0.600    | 0.700   |
| SPED 12           | 0.800          | 0.900                    | 1.000             | 1 100             | 1.200          | 0.000    | 0.700   |
| R 11              | 1.000          | 1.200                    | 1.400             | 1.600             | 1.800          | 2.000    | 2.200   |
| R 11              | 2.400          | 2.600                    | 2.800             | 3.000             |                |          |         |
| PR 11             |                | 1.0480                   | 1.0384            | 1.0305            | 1.0220         | 1.0128   | 1.0009  |
| PR 11             |                | 1.0000                   | 1.0000            | 1.0000            |                | 1.05.10  |         |
| PR 11<br>PR 11    |                | 1.1431<br>1.0000         | 1,1215            | 1.0991            | 1 0759         | 1.0519   | 1 0238  |
| PR 11             |                | 1.2637                   | 1.2309            | 1.1977            | 1,1641         | 1.1303   | 1.0933  |
| PR 11             |                | 1.0023                   | 1.0000            | 1 0000            | 1.1041         | 1.1305   | 1.033,3 |
| PR 11             | 1.5356         | 1.4807                   | 1.4259            | 1.3711            | 1.3165         | 1.2622   | 1.2041  |
| PR 11             |                | 1.0672                   | 1.0000            | 1.0000            |                |          |         |
| PR 11             |                | 1.8846                   | 1.7883            | 1.6930            | 1.5988         | 1.5061   | 1.4075  |
| PR 11<br>PR 11    |                | 1.1780                   | 1.0527            | 1.0000            | 2 .2.2         | 2 0010   | 4 06 40 |
| PR 11<br>PR 11    |                | 2.5349<br>1.5493         | 2.3984<br>1.3794  | 2.2637<br>1.2064  | 2.1312         | 2.0012   | 1.8640  |
| PR 11             |                | 3.5620                   | 3.3810            | 3.2023            | 3.0260         | 2.8527   | 2.6697  |
| PR 11             |                | 2.2491                   | 2.0207            | 1 7870            | <b>3</b> .0200 | 2.032    | 2.003   |
| PR 11             | 5.4863         | 5.2552                   | 5.0232            | 4.7910            | 4.5592         | 4.3284   | 4.0769  |
| PR 11             |                | 3.4657                   | 3.1218            | 2.7637            |                |          |         |
| PR 11             |                | 8.8537                   | 8.5563            | 8.2309            | 7 8801         | 7.5072   | 7 0115  |
| PR 11<br>PR 11    |                | 5.4701                   | 4.5316            | 3.5655            | 12 2500        | 12 0000  | 5766    |
| PR 11             |                | 3.3192<br>0.3644         | 13.0106<br>9.6063 | 12.6872<br>8.7719 | 12.3500        | 12.0000  | 11.5766 |
| PR 11             |                | 4.3973                   | 14.1379           | 13.8726           | 13.6018        | 13.3257  | 13.0157 |
| PR 11             |                | 2 2183                   | 11.7393           | 11.2136           |                | 10.0207  | .0.0.5  |
| PR 11             | 15.2538 1      | 5.0727                   | 14.8897           | 14.7050           | 14.5187        | 14.3307  | 14.1305 |
| PR 11             |                | 3.6640                   | 13.3993           | 13,1150           |                |          |         |
| SPED 12           | 0.100          | <u>0.200</u>             | 0.300             | 0.400             | 0.500          | 0.600    | 0.700   |
| SPED 12<br>R 11   | 0.800          | 0.900                    | 1.000             | 1.100             | 1.200          | 2 200    | 2 200   |
| R 11              | 1.000<br>2.400 | 1.200                    | 1.400<br>2.800    | 1.600<br>3.000    | 1.800          | 2.000    | 2.200   |
| . PR 11           |                | 1.0947                   | 1.0807            | 1.0663            | 1.0513         | 1.0357   | 1.0175  |
| PR 11             |                | 1.0000                   | 1.0000            | 1.0000            |                |          |         |
| PR 11             |                | 1.2740                   | 1.2473            | 1.2205            | 1.1936         | 1.1667   | 1.1381  |
| PR 11             |                | 1.0724                   | 1.0355            | 1.0000            |                |          |         |
| PR - 11           |                | 1.4698<br>1.3447         | 1.4522<br>1.3253  | 1.4346            | 1,4171         | 1.3997   | 1.3819  |
| PR 11             |                | 2.2060                   | 2.1421            | 2.0788            | 2.0160         | 1.9539   | 1 8900  |
| PR 11             |                | 1.7508                   | 1.6764            | 1.5993            | 2.0.00         |          |         |
| PR 11             |                | 3.0303                   | 2.9402            | 2.8509            | 2.7623         | 2.6746   | 2.5843  |
| PR 11             |                | 2.3864                   | 2.2802            | 2.1701            |                |          |         |
| PR 11             |                | 4.0014                   | 3.8911            | 3.7814            | 3.6725         | 3.5642   | 3.4519  |
| PR 11<br>PR 11    |                | 3.2028<br>5. <b>2863</b> | 3.0677<br>5.1479  | 2.9267<br>5.0091  | 4.8702         | 4 7211   | 4 5030  |
| PR 11             |                | 4.2359                   | 4.0405            | 3.8329            | 4.8702         | 4.7311   | 4.5828  |
| PR 11             |                | 7.1247                   | 6.9431            | 6.7568            | 6.5663         | 6.3720   | 6.1498  |
| PR 11             |                | 5.5626                   | 5.2088            | 4.8237            | <del>-</del>   | <b>-</b> |         |
| PR 11             |                | 0.1680                   | 9.8971            | 9.6091            | 9.3052         | 8.9870   | 8.5879  |
| PR 11             |                | 7.3984                   | 6.6530            | 5.8434            |                |          |         |
| PR 11<br>PR 11    |                | 3.2850<br>3.4246         | 12.9837<br>9.6964 | 12.6685           | 12.3402        | 12.0000  | 11.5904 |
| PR 11             |                | J. 4246<br>4 , 3973      | 14.1379           | 8.8939<br>13.8726 | 13.6018        | 13.3257  | 13.0157 |
| PR 11             |                | 2.2183                   | 11.7393           | 11,2136           | .0.00.0        | ,0.023/  | .5.0157 |
| PR 11             |                | 5.0727                   | 14.8897           | 14.7050           | 14.5187        | 14 3307  | 14.1305 |
| PR 11             | 13.9080 1      | 3.6640                   | 13.3993           | 13,1150           |                |          |         |
| EOT               |                |                          |                   |                   |                |          |         |

PARAMETRIC FAN, BOOSTER, AND COMPRESSOR GENERATOR

```
VARIABLE NAMES USED IN NAMELIST INPUT
          DESCRIPTION
NAME
          COMP TYPE: 1-FAN. 2-BOOSTER. 3-COMPRESSOR
ITYPE
         DESIGN POINT VALUE OF I
PROSEN
          CORRECTED FLOW
FLWDGN
          CORRECTED FLOW PER UNIT ANNULUS AREA
WOADGN
          EFFICIENCY
ETADGN
          CORRECTED FIRST STAGE ROTOR TIP SPEED
UTRD
STHREN
          CONSTANT SPEED STALL MARGIN
          NO OF R VALUES
NR
          ARRAY OF R VALUES
NO OF CORRECTED SPEEDS
AR
MSPDS
          ARRAY OF CORRECTED SPEEDS
APCHC
              INPUT
MAMELIST
 ITYPE-
                                            155.686866
              12.555555
                               FLWDGN-
 PRDSCN-
                                             #.851###
              40.888889,
                               ETADGN-
 WOADEN-
                               STHRGN-
                                             15.555455
 UTRD -
            1886.888888,
                    12.
 MSPDS -
 APCHC (1)=
                                                               8.485558,
                                               $.38669$,
                              #.2#####,
             S.188888,
                                               8.788688,
                                                               #. 955565 ,
                              8.688888,
             Ø.588880,
     5
                                                               1.288888,
                                               1.188888,
             5.950556,
                              1.595555,
     9
                                              1.388868,
                              1.388888.
             1.388888,
    13
 NR
                    11.
       (I)-
 AR
                                                               1.688888,
                                               1.488988,
                              1.288885,
             1.888888,
                                                                2.488888.
                                               2.25556,
                              2.886888,
              1.888888,
     5
                                               3.566666,
                                                                3.288888,
                              2.888888,
              2.688888.
     9
                                               3.288888.
              3.288888.
                              3.288888,
    13
         NAMEL 1ST
END
ENTER CHANGES TO NAMELIST INPUT
-$IMPUT ITYPE=2,PRDSGN=2.45,FLWDGN=288.5,WQADGN=33.7.
-ETADGN-.844,UTRD-869.7,STMRGN-14.34.
-MSPDS/APCNC-.359..528,.661,.791,.88,.952,1.8,1.828,1.1448
MAMELIST
              INPUT
 ITYPE-
                              FLWDGN-
                                            288.58888
                2.458888,
 PRDSGN-
                                              #.844866
                               ETADGN-
              33.758866,
 WOADEN-
                                             14.348888
                               STMRGN-
 UTRD - -
              869.699997,
 NSPDS =
APCNC (I)=
                                               #.661###,
                                                               #.791888,
                              8.528866,
             #.359###,
      1
                                               1.000000,
                                                                1.528555,
                              5.952566,
              8.888888,
      5
                                                                1.288888,
                                               1.188888,
                               1.886888,
              1.144888,
                                               1.388888,
                               1.388888,
              1.356568.
    13
                     11.
 NR
     · (I)=
 AR
                                                                1.688888.
```

1.258555.

1.588555,

1.488885.

OF POLICE OF

5 1.888888, 2.888888, 2.288888, 3.88888, 3.288888, 13 3.288888, 3.288888, 3.288888, 2.488888, 3.288888, 3.2888888, 3.288888, 3.28888888, 3.2888888, 3.288888888, 3.28888888, 3.2888888, 3.2888888, 3

| 2001    | P-BOOSTER FLOW VS. | R, SPEED, A | ND ANGL  |          |          |          |
|---------|--------------------|-------------|----------|----------|----------|----------|
| ANGL 1  | 0.0                |             |          |          |          |          |
| SPED 9  | 0.359 0.52         |             | 0.791    | 0.880    | 0 952    | 1.000    |
| SPED 9  | 1.028 1.14         | 4           |          |          |          |          |
| R 11    | 1.000 1.20         | 1.400       | 1.600    | 1.800    | 2.000    | 2.200    |
| R 11    | 2.400 2.600        | 2.800       | 3.000    |          |          |          |
| FLOW 11 | 69.3296 74.563     | 7 79.6694   | 84.6391  | 89.4656  | 94.1431  | 98.6653  |
| FLOW 11 | 103.0265 107.222   | 9 111.2497  | 114.6824 |          |          |          |
| FLOW 11 | 111.3183 117.791   | 4 123.9229  | 129.7021 | 135.1212 | 140.1741 | 144.8552 |
| FLOW 11 | 149.1636 153.097   | 7 156.6591  | 159.8508 |          |          |          |
| FLOW 11 | 148.4324 155.787   | 8 162.4920  | 168.5404 | 173.9307 | 178.6670 | 182.7580 |
| FLOW 11 | 186,2159 189,056   | 9 191.3010  | 192.9713 |          |          |          |
| FLOW 11 | 189.8559 198.053   | 3 205.0578  | 210.8891 | 215.5753 | 219.1571 | 221 6829 |
| FLOW 11 | 223.2093 223.798   | 0 223.8097  | 223.8097 |          |          |          |
| FLOW 11 | 224.2483 231.382   | 4 237.3943  | 242.3121 | 246.1686 | 249.0090 | 250.8790 |
| FLOW 11 | 251.8331 251.990   | 2 251.9902  | 251.9902 | -        |          |          |
| FLOW 11 | 257.2646 261.724   | 6 265.4973  | 268.6003 | 271.0571 | 272.8899 | 274 1228 |
| FLOW 11 | 274.7837 274.921   |             | 274.9211 |          |          |          |
| FLOW 11 | 279.0522 281.693   |             | 285.8279 | 287.3408 | 288.4990 | 289.3118 |
| FLOW 11 | 289.7942 289.955   |             | 289.9561 |          | •        |          |
| FLOW 11 | 287.3101 289.112   | 3 290.6746  | 292.0032 | 293.1016 | 293.9771 | 294 6343 |
| FLOW 11 | 295.0789 295.318   | 1 295.3667  | 295.3667 |          |          |          |
| FLOW 11 | 311.8733 312.000   |             | 312.2412 | 312.3530 | 312.4617 | 312.5637 |
| FLOW 11 | 312.6604 312.752   |             | 312.9202 |          |          |          |
| EOT     | 5.2.5554 6.2.752   |             |          |          |          |          |
| 201     |                    |             |          |          |          |          |

# ORIGINAL HOUSE

| 2002 |     | P-800STER | EFF VS. R.     | SPEED. AND | ANGL   |        |        |         |
|------|-----|-----------|----------------|------------|--------|--------|--------|---------|
| ANGL | 1   | 0.0       |                |            |        |        |        |         |
| SPED | 9   | 0.359     | 0.528          | 0.661      | 0.791  | Q.880  | 0.952  | 1,000   |
| SPED | 9   | 1.028     | 1.144          |            |        |        |        |         |
| R    | 1.1 | 1.000     | 1.200          | 1.400      | 1.600  | 1 800  | 2.000  | 2 . 20∩ |
| R    | 1.1 | 2.400     | 2.600          | 2.800      | 3 000  |        |        |         |
| EFF  | 1.1 | 0.7584    | 0.7770         | 0.7900     | 0.7963 | 0.7940 | 0.7811 | 6.2430  |
| ĒFĪ  | 11  | 0 6631    | 0.5232         | 0.3001     | 0 0    |        |        |         |
| EFF  | 1.1 | 0.7862    | 0.8037         | 0.8162     | 0 8228 | U BODO | 0.8122 | 0.2840  |
| EFF  | 1.1 | 0.7153    | 0.6009         | 0.4217     | 0.1514 |        |        |         |
| EFF  | 1.1 | 0.7948    | 0.8151         | 0.8302     | 0.8392 | 0.8408 | 0.8331 | 0 8043  |
| EFF  | 11  | 0.7381    | 0.6233         | 0.4430     | 0.1721 |        |        |         |
| EFF  | 1 1 | 0.7866    | 0.8126         | 0.8328     | 0.8460 | 0.8505 | 0.8447 | 0 8144  |
| EFF  | 1.1 | 0.7407    | 0.6108         | 0.4056     | 0.0969 |        |        |         |
| EFF  | 11  | 0.8067    | O. <u>8266</u> | 0.8417     | 0.8512 | 0 8542 | 0.8496 | 0.8279  |
| EFF  | 11  | 0.7774    | 0.6917         | 0.5626     | 0.3792 |        |        |         |
| EFF  | 1 1 | 0.8303    | 0.8403         | 0.8474     | Q.8513 | 0.8515 | 0.8477 | Q.8354  |
| EFF  | 1 1 | 0.8095    | 0.7681         | 0.7091     | 0.6299 |        |        |         |
| EFF  | 1.1 | 0.8397    | 0.8442         | 0 8470     | 0.8481 | 0.8471 | 0 8440 | 0.8366  |
| EFF  | 1.1 | 0.8226    | 0.8012         | 0.7719     | 0.7340 |        |        |         |
| EFF  | 1.1 | 0.8399    | 0.8419         | 0.8429     | 0.8426 | 0 8412 | 0.8386 | 0.8734  |
| EFF  | 1 1 | 0.8243    | 0.8112         | 0.7938     | 0.7716 |        |        |         |
| EFF  | 1 1 | 0.8223    | 0.8219         | 0.8215     | 0.8210 | 0.8205 | 0.8200 | 0.8195  |
| EFF  | 1.1 | 0.8188    | 0.8182         | 0.8174     | 0.8166 |        |        |         |
| EOT  |     |           |                |            |        |        |        |         |

| 2003 |     | P-BOOSTER PR | ! VS. R. S | PEED, AND | ANGL   |        |        |        |
|------|-----|--------------|------------|-----------|--------|--------|--------|--------|
| ANGL | 1   | 0.0          |            |           |        |        |        |        |
| SPED | 9   | 0.359        | 0.528      | 0.661     | 0.791  | 0.880  | 0.952  | 1.000  |
| SPED | 9   | 1.028        | 1.144      |           |        |        |        |        |
| R    | 11  | 1.000        | 1.200      | 1.400     | 1.600  | 1 800  | 2.000  | 2 200  |
| R    | 1.1 | 2.400        | 2.600      | 2.800     | 3.000  |        |        |        |
| PR   | 1 1 | 1.1370       | 1.1316     | 1.1248    | 1.1168 | 1.1074 | 1.0968 | 1.0837 |
| PR   | 11  | 1.0670       | 1.0469     | 1.0235    | 1.0000 |        |        |        |
| PR   | 1 1 | 1,3169       | 1.3042     | 1.2888    | 1.2708 | 1.2503 | 1.2273 | 1.1995 |
| PR   | 1.1 | 1.1647       | 1,1234     | 1.0762    | 1.0237 |        |        |        |
| PR   | 1.1 | 1.5447       | 1.5245     | 1.4992    | 1.4689 | 1 4339 | 1 3946 | 1 3465 |
| PR   | 11  | 1 2860       | 1.2145     | 1 1334    | 1 0446 |        |        |        |
| PR   | 1.1 | 1.8882       | 1.8616     | 1.8242    | 1.7765 | 1.7191 | 1 6527 | 1 560+ |
| PR   | 1.1 | 1.4615       | 1.3340     | 1.1913    | 1.0386 |        |        |        |
| PR   | 1.1 | 2.2086       | . 2.1738   | 2.1277    | 2.0708 | 2 0038 | 1.9274 | 1 8328 |
| PR   | 11  | 1.7129       | 1.5718     | 1.4141    | 1.2452 |        |        |        |
| PR   | 1.1 | 2.5106       | 2.4677     | 2.4172    | 2.3595 | 2.2950 | 2.2241 | 2 1405 |
| PR   | 11  | 2.0386       | 1.9207     | 1.7890    | 1.6462 |        |        |        |
| PR   | 1.1 | 2.7096       | 2.6663     | 2.6185    | 2.5664 | 2.5101 | 2.4500 | 2 381P |
| PR   | 11  | 2.3021       | 2.2115     | 2 1113    | 2.0026 |        |        |        |
| PR   | 11  | 2.7840       | 2.7435     | 2.7003    | 2.6544 | 2 6060 | 2 5552 | 2 4904 |
| PR   | 1.1 | 2 4360       | 2 3655     | 2.2885    | 2.2055 |        |        |        |
| PR   | 1.1 | 3.0007       | 2.9912     | 2.9817    | 2.9722 | 2.9625 | 2 9529 | 2 943  |
|      | 11  | 2.9331       | 2 9229     | 2.9126    | 2.9021 |        |        |        |
| EOT  |     | 2.333,       | 4.5425     |           | . •    |        |        |        |

#### 7.0 ANALYTICAL BACKGROUND

#### 7.1 COMPRESSOR MAP\_FITTING SYSTEM

A continuing effort has been conducted by The Aircraft Engine Business Group to obtain more efficient cycle decks. The effort included a search for ways to reduce the size of the computer memory required to represent component maps without compromising the accuracy of the component representations. Meeting both goals was a challenge, for they seemed to call for contrary design approaches. For this reason, new types of component map representations were explored. It was found that maps based on similarity parameters derived from the basic physics of the components produced component maps of equivalent accuracy while requiring less computer memory. Moreover, the use of map "fits" based upon variables obtained from the physics of the component resulted in generally smoother maps and a more meaningful extrapolation to regions not covered by the data. This approach is especially well suited to parametric component representations, for parametric maps can easily occupy a gread deal of computer memory. Parametric compressor maps, for example, require computer memory for storage of the base map and the variations from the base map resulting from changes in the pressure ratio. The larger the range of pressure ratio, the more memory required. Add a second parameter, such as fan inlet guide vane angle, and memory requirements multiply rapidly.

Most of the parametric fan/compressor generating programs currently employedd by AEBG are based on the map fitting procedure to fit fan and compressor performance maps prior to their inclusion in a cycle deck. For this reason, a description of the map fitting procedure currently being used is necessary in order to gain an understanding of the parameteric fan/compressor generating programs.

In the following secions a brief description of the map fitting procedure will be given. The section also contains sufficient component performance background information for the reader to gain an understanding of the similarity parameters employed in the map representation. The relationships required to define a map in the map fitting system are the specification of flow coefficient. work coefficient, and loss along the minimum loss locus which forms the "backbone" of the map; and the loss and flow variations along the speed lines.

## 7.1.1 DESCRIPTION OF CURRENT COMPRESSOR MAP FITTING PROCEDURE

A typical compressor performance map is shown in Figure 1. Corrected air flow is the abscissa, and total-to-total pressure ratio is the ordinate. Lines of constant corrected speed and constant efficiency contours are plotted. In addition to the map performance parameters, design point values of first stage rotor tip speed (\*\*PTip, ft/sec) and inlet specific flow (Wcorr/A, lbm/sec/ft²) are required in order to fit the map.

Some additional parameters used in the fitting procedure are defined from the entropy-enthalpy diagram of a compressor stage. These parameters are shown in Figure 6.

#### 7.1.2 GENERAL BACKGROUND

The compressor stage characteristic serves as the basis for the map fitting procedure. An analytical expression for the stage characteristic of a constant-pitch, axial-flow compressor can be obtained by using the steady flow energy and angular momentum equations, together with a number of relationships from the pitch line vector diagram. In deriving this equation, it is assumed that the pitch line flow angle at rotor and stator exit are in-variant and that the axial velocity ratio across the rotor is constant.

The stage characteristic for a single-stage compressor with the above assumptions can be written in the form -

$$\psi = 2 - 2\phi \quad (\tan \alpha_1 + C_{z2}/C_{z1} \tan \beta_2)$$
 (1)

The equation is a straight line ( $\psi$  vs.  $\phi$  Plot) passing through the point ( $\psi$  = 2, $\phi$  = 0).

A typical low speed compressor stage characteristic is shown in Figure 7. In practice, it is found that in the neighborhood of the peak efficiency changes in the absolute air inlet angle and the relative air-outlet angle are small. They can, however, change considerably at extreme operationg conditions. The key point is that in the high efficiency region change in the stage characteristic is nearly linear.

A loss parameter as defined by the difference between the values of the work coefficient and the pressure coefficient is introduced as illustrated in figure 8. Figure 8-A shows an idealized stage characteristic. In Figure 8-B the variation in efficiency with flow coefficient has been shown. Note that the efficiency is zero at unity pressure ratio and has a singularity at the  $\psi=0$  point. This behavior makes the efficiency an inconvenient measure of performance in the neighborhood of zero work. If this behavior is contrasted with that of the loss as shown in Figure 8-C, the reasoning for the use of loss becomes evident. The loss is always positive, finite, and exhibits a minimum value. The map fitting procedure is built around the stage characteristic and the attendant concept of loss. The min-loss point is defined as the "backbone" point on the characteristic.

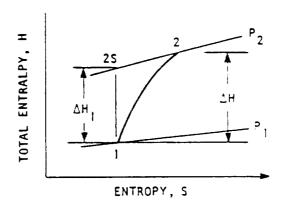

v = WHEEL SPEED

DEFINE: 1. WORK COEFFICIENT, 
$$\psi = \Delta H/(v^2/2g_0J)$$

2. PRESSURE COEFFICIENT, 
$$\psi_{\parallel} = \Delta H_{\parallel}/(v^2/2g_0J)$$

3. FLOW COEFFICIENT, 
$$\phi = C_{z_1}/v$$

4. EFFICIENCY, EFF = 
$$\psi_1/\psi$$

5. LOSS, XLS = 
$$(\Delta H - \Delta H_1)/(v^2/2g_0 J) = \psi - \psi_1$$

Since 
$$\eta = \frac{\psi'}{\psi}$$
 and Loss =  $\psi - \psi'$   
Then Loss =  $\psi(1 - \eta)$  or  $\eta = 1 - \frac{\text{Loss}}{\psi}$ 

Figure 6. Dimensionless Compressor Performance Parameters.

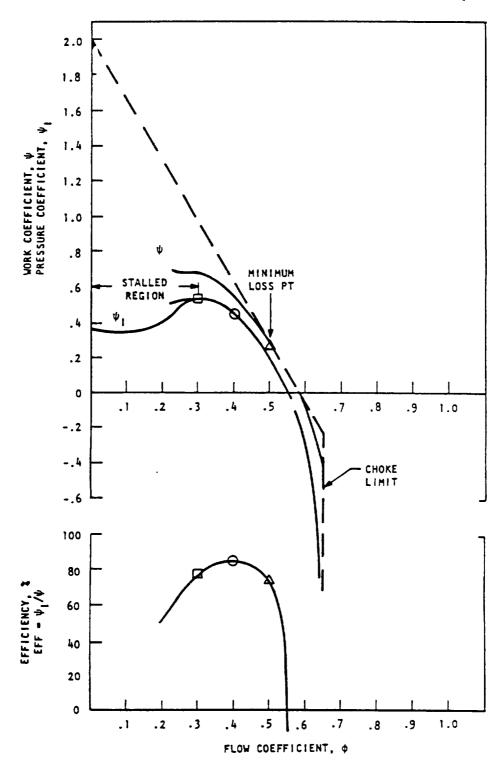

Figure 7. Compressor Stage Characteristic.

### 7.1.3 COMPRESSOR EFFICIENCY REPRESENTATION

The efficiency representation of the compressor is illustrated by the three sketches shown in Figure 9. For each map speed a plot of loss  $(\psi-\psi_I)$  against work coefficient is constructed. Figure 9-A illustrates this type of plot. The values of work coefficient at min-loss  $(\psi_{ML})$  and loss at min-loss  $(\psi-\psi_I)$ ML are picked off the curves for each value of speed. The locus of the min-loss points form the "backbone" of the map. The variation of  $\psi_{ML}$  and  $(\psi-\psi_I)_{ML}$  are then plotted against speed as illustrated in Figure 9-B. The "off-backbone" loss is represented by a plot of the difference between the loss and the min-loss value at a given speed against the difference between the work coefficient and the min-loss work coefficient squared.

The sign of the work coefficient difference is used to plot the two branches of the bi-variate loss representation. When plotted in this fashion the loss correlation is nearly linear over a relatively wide range of work coefficient. However, breaks can occur in the neighborhood of positive stall and/or choking.

These three curves, two univariate and one bi-variate are sufficient to define the compressor efficiency. Since the three curves are fairly linear, a table look up is employed to obtain efficiency values in a cycle deck.

## 7.1.4 COMPRESSOR FLOW REPRESENTATION

The flow representation begins by calculating the values of the flow coefficient at min-loss. Since the min-loss points on the map are known from the loss calculation, the flow at each min-loss point is known. The value of the inlet flow coefficient is then obtained from the flow-function Mach number relationship, i.e.,

$$(1) \quad \frac{\text{Wcorr}}{\text{Ann1}} \quad \boxed{ML} = \frac{\text{Wcorr}}{\text{Ann1}} \quad \text{Design} \quad \frac{\text{(Wcorr)ML}}{\text{(Wcorr)Design}}$$

$$(2) \quad \frac{\text{Wcorr/Ann1}}{\text{PTstd}^{A}\text{Tstd}^{COS\alpha}_{1}} = \frac{C_{z1}}{A_{T1}} \quad \frac{1}{\cos\alpha_{1}} \left[1 - \frac{r-1}{z} \left(\frac{C_{z1}}{A_{T1}}\right)^{2} - \frac{1}{\cos^{2}\alpha_{1}}\right] \quad \frac{\cos\alpha_{1}}{A_{T1}} = \sqrt{\frac{\cos\alpha_{1}}{R_{g}g_{0}T_{1}}}$$

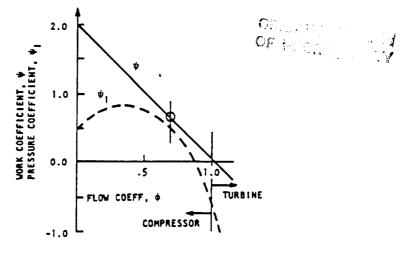

A STAGE CHARACTERISTIC

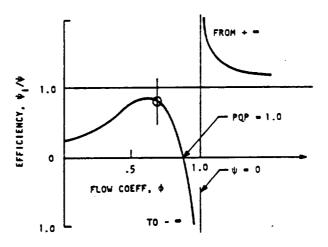

B EFFICIENCY CHARACTERISTIC

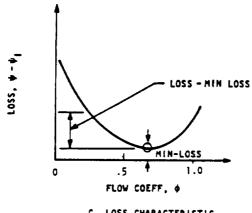

C LOSS CHARACTERISTIC

Figure 8. Compressor Loss Representation.

# ORIGINAL FACE SO OF POOR QUALITY PCNC = A CONSTANT MIN-LOSS (\psi\_ML) 1.0 2.0 WORK COEFFICIENT, \psi

A. VARIATION OF LOSS WITH WORK COEFF.

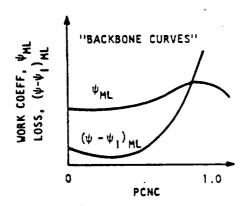

B. VARIATION OF MIN-LOSS WORK COEFF. AND LOSS

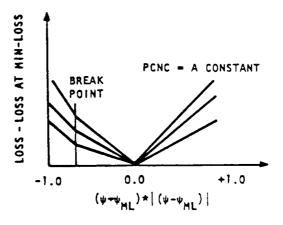

C. LOSS FUNCTION VARIATION

Figure 9. Stage Efficiency and Loss Characteristics.

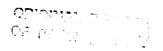

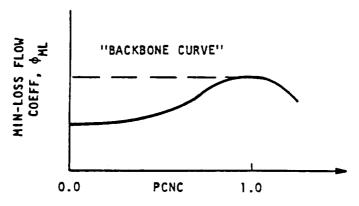

A. VARIATION OF MIN-LOSS FLOW COEFFICIENT

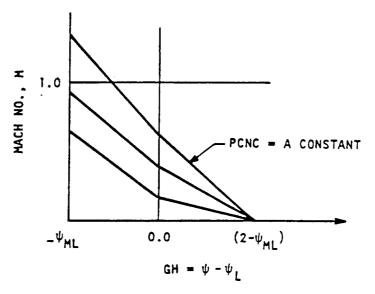

B. MACH NUMBER VARIATION

Figure 10. Compressor Flow Representation.

(3) 
$$v/A_{T_1} = PCNC \cdot (v/AT_{std})$$
 Design

$$(4) \quad \phi_{ML} = \left( \begin{array}{c} C_{z1} / A_{T1} \end{array} \right) \left( \begin{array}{c} v / A_{T1} \end{array} \right) = \left( \begin{array}{c} C_{z1} / v \end{array} \right)$$

A curve of min-loss flow coefficient as a function of speed as shown in Figure 10-A is then constructed. This univariate curve defines the flow along the "backbone" of the map.

The "off-backbone" flow is then obtained in the following manner. Consider the speed line sketch of Figure 1.

If we assume a pseudo Mach number somewhere in the machine of one at the maximum flow point, then a pseudo critical area can be calculated. If this pseudo area is assumed to remain constant along a speed line, a pseudo-Mach number can be defined at each point on the speed line as follows:

$$W_{corr} \qquad W_{corr} \qquad max \qquad = \qquad \left[ \qquad M \left( 1 + \left( \frac{r+1}{2} \right) M^2 \right) \frac{r+1}{2(r-1)} \right] \left( \frac{r+1}{2} \right) \frac{r+1}{2(r-1)}$$

The Mach number is then plotted at each speed against  $(\psi-\psi_{ML})$  as illustrated by Figure 10-B.

These two curves, one univariate and one bi-variate are sufficient to define the flow. As with the efficiency representation, these curves are fairly linear and a table look up is employed in the cycle deck evaluation.

#### 7.1.5 COMPRESSOR BASE CURVES

These five curves, three univariate and two bi-variate are sufficient to define the performance map. These curves are part of the output from the CMGEN program and are written on File 22. They constitute an alternate map representation.

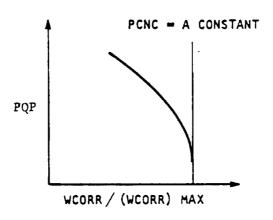

Figure 11. Speed Line Sketch.

## 7.2 DISCUSSION OF THE DERIVATION OF THE PARAMETRIC CURVE SETS

The activities of Preliminary Design organizations require the capability to rapidly generate a wide variety of fan and compressor maps for use in cycle analysis. The semi-empirical method adopted for the systematic generation of required maps is the subject of this section.

The approach adapted was to utilize, as directly as possible, the parameters that AEBG currently uses to fit performance caps. These required inputs to create a map are the specification of flow coefficient, work coefficient and loss along the minimum loss "BACKBONE" and the loss variation and flow variation along the speed lines.

Speed-flow relations have been of interest and the subject of much study over the years. Use of these relations and correlations from various compressor tests results in the flow coefficient-speed shown in Figure 12 with pressure ratio as the independent parameter. The speed-flow implied by Figure 12 for a design specific flow of 40 lbm/sec/ft<sup>2</sup> is shown in Figure 2. At a given flow coefficient ratio the percent flow depends upon the level of design Mach number and in this manner the speed-flow relation is dependent upon the design level of inlet specific flow, as it should be. This is illustrated in Figure 13, for a pressure ratio 12 design.

Work coefficient-speed relations are not convenient. Work coefficient-flow coefficient relations are more commonly used and in the early work on the method this type relation was employed. The work coefficient-speed relation was derived from the work coefficient-flow coefficient relation and the flow coefficient-speed relation. Later considerations, particularly hi T<sub>2</sub> stator schedules, favored a somewhat different approach. This approach was to employ the use of a throttle coefficient, as a function of flow and design pressure ratio. Throttle coefficient, can be explained as follows: consider a compressor component operating with an atmospheric inlet and an isentropic discharge nozzle which expands back to ambient. The variation of the nozzle throat area required to maintain the compressor on its minimum loss line, relative to the nozzle throat area at design condition, is the throttle coefficient. The throttle coefficient employed is shown in Figure 14. A linear interpolation is used at intermediate pressure ratio. The work coefficient-

speed relations is then derived from the throttle coefficient-flow relation and the flow coefficient-speed relation.

The minimum loss-speed relations are again not convenient. In their place an efficiency ratio flow relation is used. The efficiency ratio is the ratio of efficiency to peak efficiency. This is shown in Figure 15. Also employed is the design point efficiency-pressure ratio relation shown in Figure 16. This completed the definition of the map along the minimum loss line. The loss variation and pseudo-Mach number variation, related to flow, along the speed lines are observed to be linear in nature. Advantage is taken of this linearity to specify these variations as slopes and intercepts. In the case of the loss variation, the curves go through the origin by definition which automatically give the intercept. The slope of the loss variation is shown in Figure 17. On the stall side of the compressor map the Figure 17 loss slope is divided by the minimum loss work coefficient at design point. The slope and intercept of the pseudo-Mach number relation is shown in Figures 18 and 19, respectively. The loss and pseudo-Mach number variations which result for a typical pressure ratio are shown in Figures 20 and 21, respectively.

For high  $T_2$  stator schedules a modification is made to the flow coefficient-speed according to Figure 22. A 45° line on Figure 22 results in the hi  $T_2$  schedule being identical to the low  $T_2$  schedule. A linear interpolation between these two lines is available, so that intermediate stator schedules can be generated. All other input remains unchanged. In this manner the minimum loss line on the map is independent of stator schedule, as are the efficiency characteristics, since both of these are functions of flow only. The flow-speed relation for the high  $T_2$  stator schedule in shown in Figure 23.

A typical map which results from this procedure but for the low  ${\rm T}_2$  schedule was presented in Figure 1.

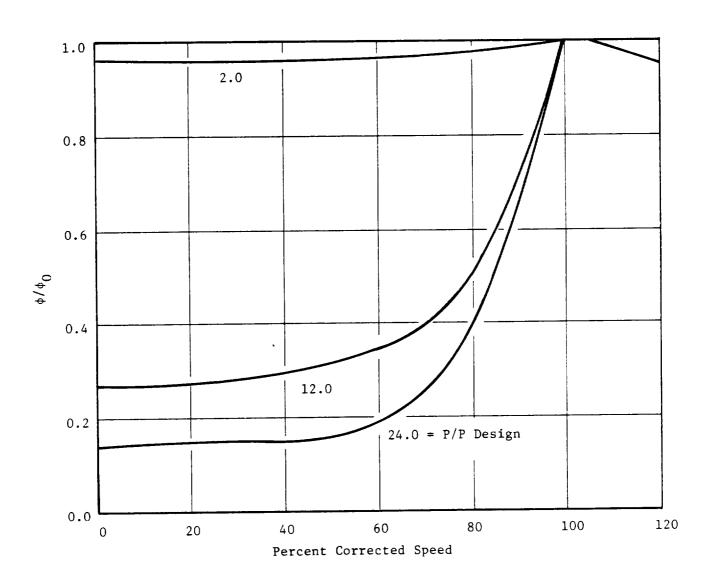

Figure 12. Normalized Flow Coefficient Variation with Speed and Pressure Ratio.

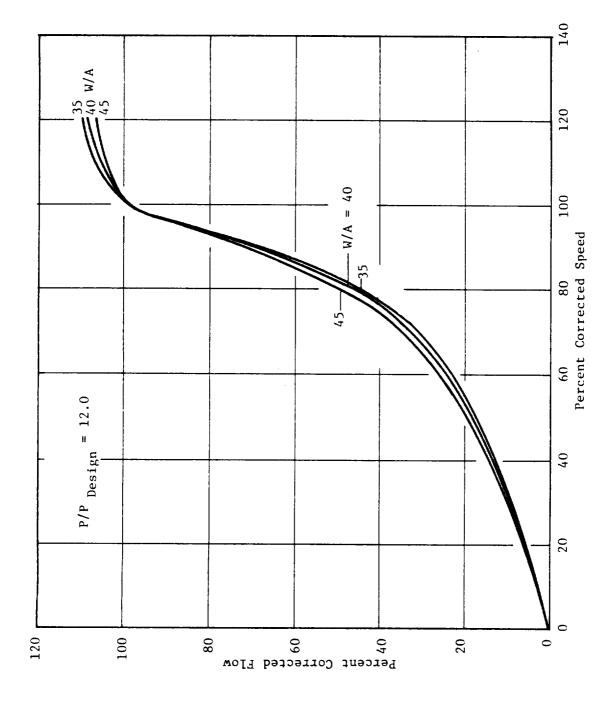

Effect of Specified Flow on Backbone Flow-Speed Relationship. Figure 13.

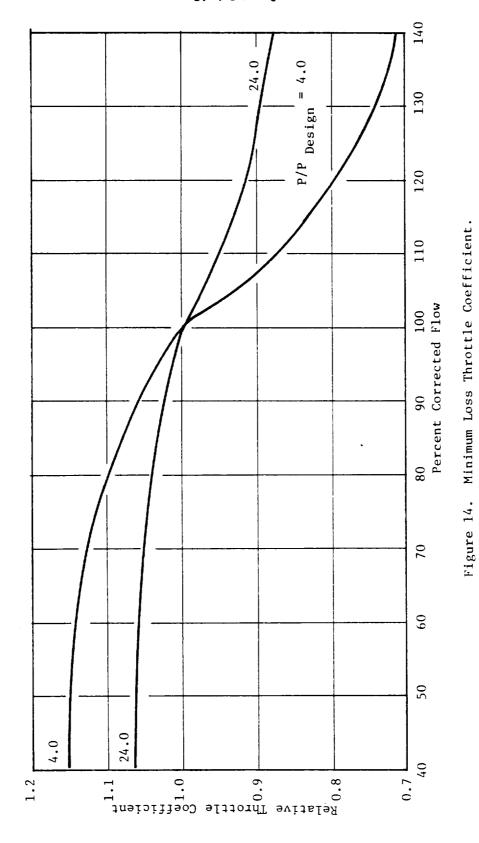

42

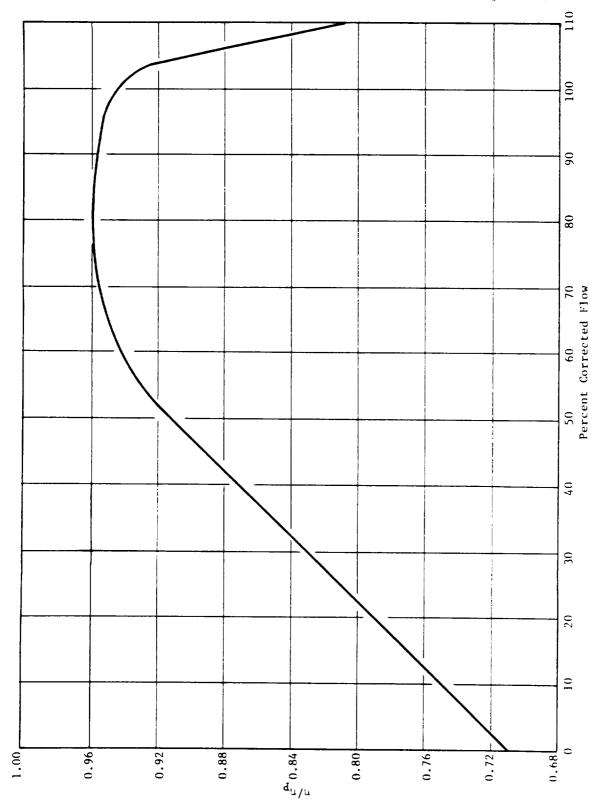

Figure 15. Normalized Minimum Loss Efficiency Distribution.

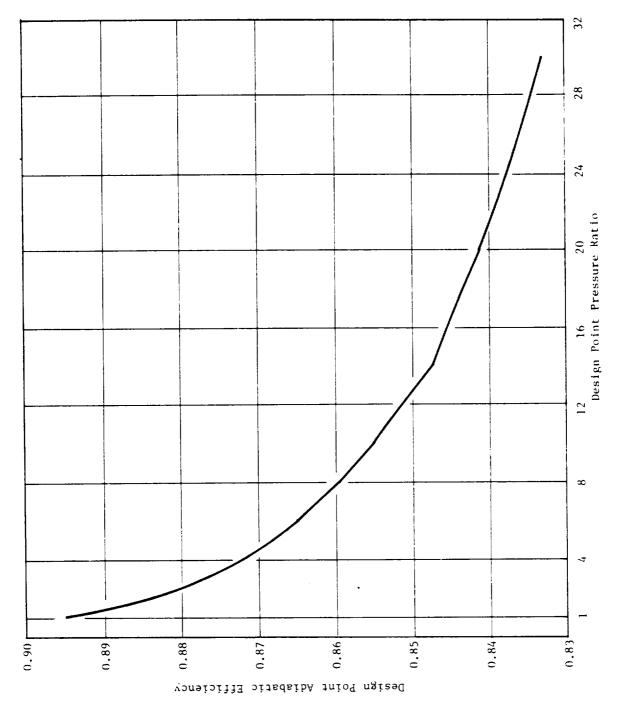

Figure 16. Variation of Design Point Efficiency with Pressure Ratio.

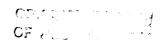

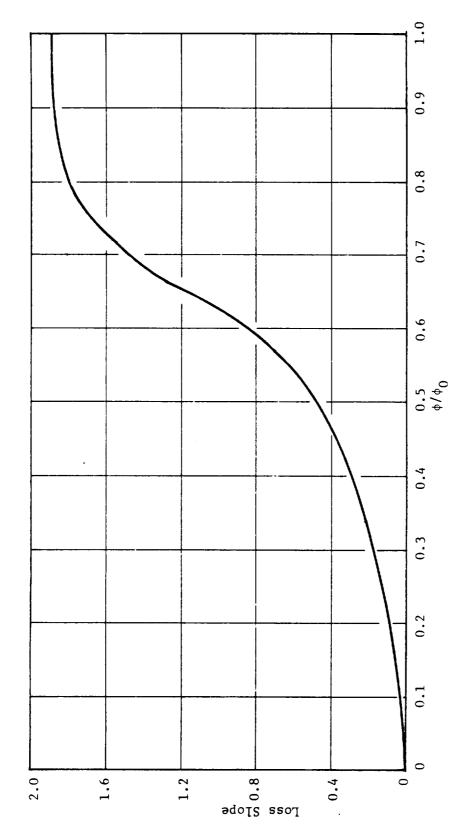

Figure 17. Variation of Loss Slope with Normalized Flow Coefficient.

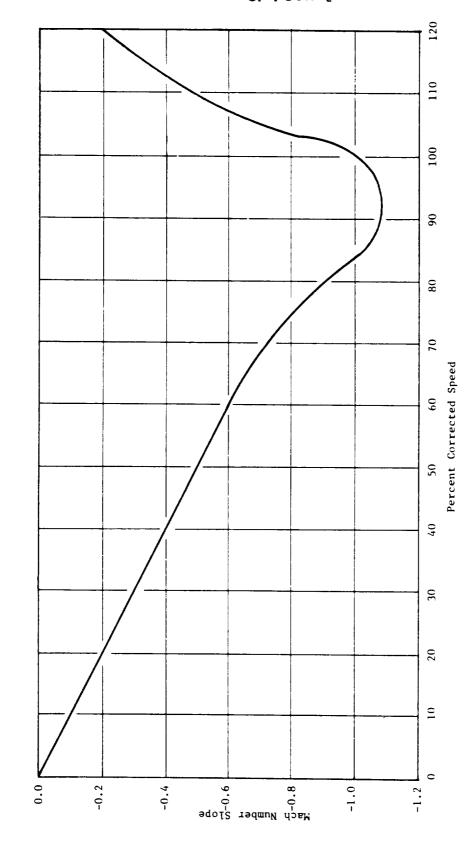

Figure 18. Variation of Mach Number Slope with Speed.

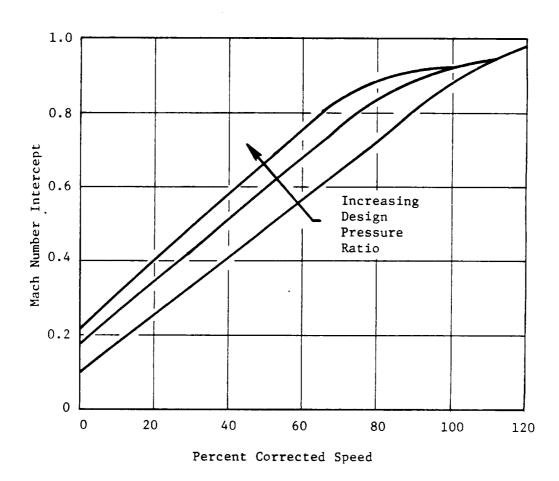

Figure 19. Variation of Mach Number Intercept with Speed and Design Pressure Ratio.

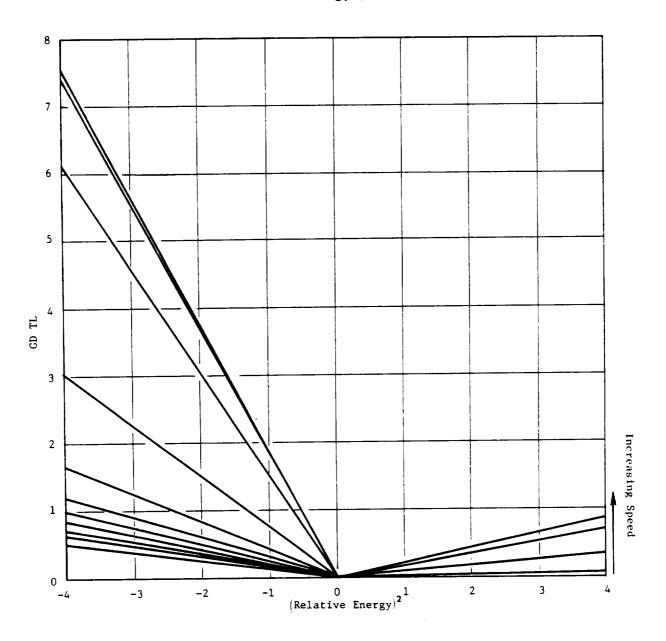

Figure 20. Bivariant Loss Curves.

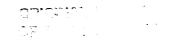

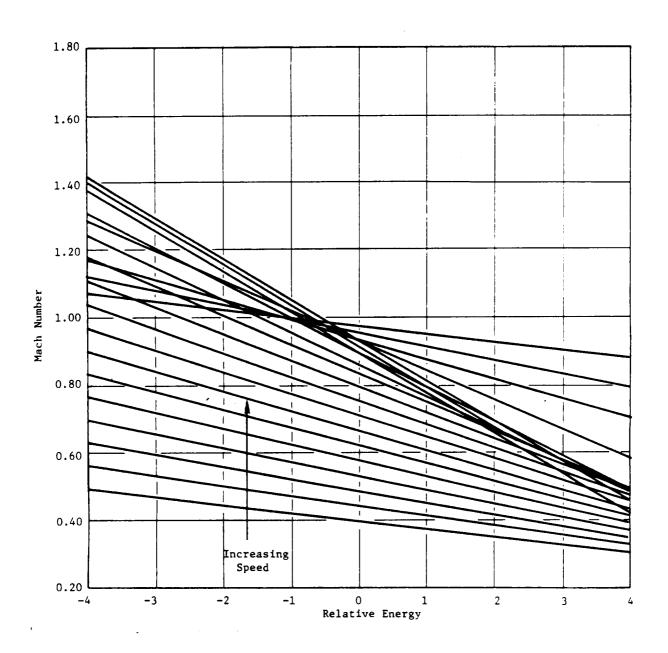

Figure 21. Bivariant Flow Curves.

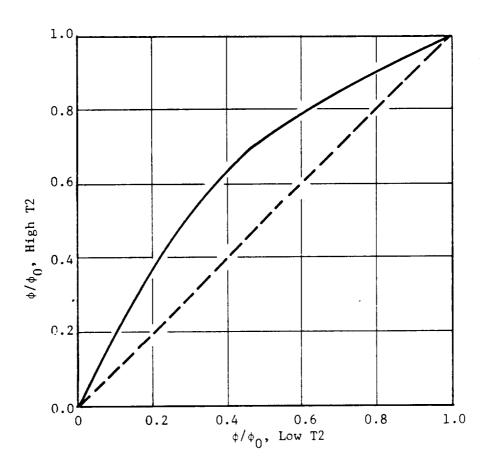

Figure 22. Flow Variation for High T2 Schedule.

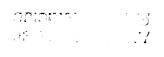

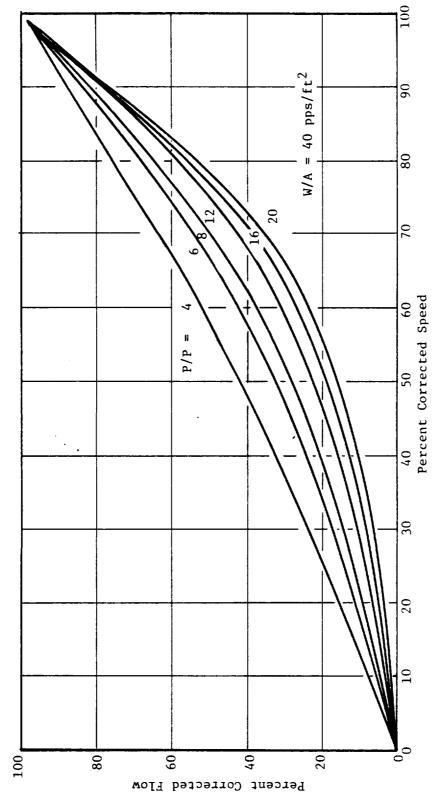

Figure 23. Parametric Map Flow-Speed Relationships HI T2 Schedule.

## LIST OF SYMBOLS

| AT.    | Speed of Sound at Stagnation Temp. fps |
|--------|----------------------------------------|
| Anni   | Inlet Annulus Area, ft <sup>2</sup>    |
| P      | Pressure, psia                         |
| C      | Velocity, fps                          |
| -      | Temperature, ° C                       |
| U      | Wheel Speed, fps                       |
| Wlcorr | Corrected flow, pps.                   |

| ø, | Stator exit angle                                                     |
|----|-----------------------------------------------------------------------|
| β  | Rotor relative angle                                                  |
| ΔH | Change in total enthalpy, 2+4/16m                                     |
| 6  | Density, 1bm/ft <sup>3</sup>                                          |
| 6  | Work Coefficient, $\psi = \Delta H / (U^2/2/3)$                       |
| P  | Flow Coefficient $\hat{\psi} = \widehat{-}_{\hat{i}} / - \mathcal{F}$ |

## Subscripts

1 Rotor inlet
2 Rotor exit

Design Design Point
ML Min-loss point
Std. Refers to standard day conditions

## REFERENCES

- 1. Fishbach, Laurence H., and Caddy, Michael J., "NNEP: The Navy-NASA Engine Program," NASA TM X-71857, 1975.
- 2. Fishbach, Laurence H., "Konfig and Rekonfig Two Interactive Preprocessing Programs to the NAVY/NASA Engine Program (NNEP)," NASA TMX-82636, May 1981.

## DISTRIBUTION LIST - FINAL REPORTS - NAS3-23055

NASA Lewis Research Center 21000 Brookpark Road Cleveland, OH 44135

| Attn:                 | Mail Stop | No. of Coptes |
|-----------------------|-----------|---------------|
| Report Control Office | 60-1      | 1             |
| Library               | 60-3      | 3             |
| M. J. Hartmann        | 3-7       | 1             |
| L. W. Schopen         | 500-305   | 1             |
| H. Mark               | 501-12    | 1             |
| D. N. Bowditch        | 86-1      | 1             |
| D. L. Nored           | 301-2     | 1             |
| L. D. Nichols         | 60-2      | 1             |
| C. L. Ball            | 60-5      | 2             |
| L. E. Macioce         | 6-8       | 1             |
| H. E. Rohlik          | 6-10      | 2             |
| L. H. Fishbach        | 501-10    | 25            |

25

NASA Scientific and Technical Information Facility P.O. Box 875
Baltimore/Washington International Airport, MD 21240
Attn: Accessioning Department

#### DISTRIBUTION LIST (CONT'D)

One copy each to the following.

Mr. E. G. Blevins AFWAL/POTA Wright-Patterson AFB, OH 45433

Ms. Bobbye Ross AiResearch Manufacturing Company of Arizona P.O. Box 5217 Phoenix, AZ 85010

Mr. Len Levine AVCO-Lycoming Division 550 South Main Street Stratford, CT 06497

Mr. Dushyant R. Arab Senior Engineer Propulsion - R&D Beech Aircraft Corporation Wichita, KS 67201

Mr. Erol Onat
The Boeing Company
P.O. Box 3999
Seattle, WA 98124

Mr. Paul W. Reisdorf Technical Center Caterpillar Tractor Co. 100 N. E. Adams Street Peoria. IL 61629

Mr. Gerald W. White Senior Propulsion Systems Analyst Office of Scientific and Weapons Research Central Intelligence Agency Washington, DC 20505

Mr. Richard A. Sulkoske Supervisor - Preliminary Design Detroit Diesel Allison P.O. Box 894 Indianapolis, IN 46206 Mr. Heiner O. Becker Project Manager Engineering Systems Dresser Industries, Inc. Dresser Computer Services Division P.O. Box 796369 Dallas, TX 75379

Mr. M. A. Romano Advanced Products Fairchild Republic Company Farmingdale LI, NY 11735

Mr. Lynn Marksberry Fluidyne 5900 Olson Memorial Highway Minneapolis, MN 55422

FTD/SDNP Attn: M. A. Pennucci Wright-Patterson AFB, OH 45433

Ms. Joyce R. Stinson, Manager Systems Computations Building 240G5 General Electric Co. 1000 Western Avenue Lynn, MA 01910

Mr. Ronald E. Feddersen Mail Stop C42-05 Grumman Aerospace Corporation Bethpage, NY 11714

Mr. Ivan C. Oelrich IDA/STD 1801 N. Beauregard Street Alexandria, VA 22311

Mr. J. F. Stroud Lockheed-California Company Burbank, CA 91520

Mr. John C. Donohoe Martin Marietta Aerospace Mail Point 306 Orlando Division P.O. Office Box 5837 Orlando, FL 32855 Eugene E. Covert, Sc.D.
Professor and Director
Department of Aeronautics and Astronautics
Center for Aerodynamic Studies
Massachusetts Institute of Technology
Cambridge, MA 02139

Dr. Robert T. Taussig Director of Energy Technology Mathematical Sciences North West, Inc. 2755 Northup Way Bellevue, WA 98004

Mr. Donald C. Bingaman McDonnell Douglas Corporation 271/C9A P.O. Box 516 St. Louis, MO 63166

NASA Ames Research Center 237-11/Tom Galloway Moffett Field, CA 94035

National Aeronautics and Space Administration George C. Marshall Space Flight Center Attn: PD31-78-41 Marshall Space Flight Center, AL 35812

NASA Langley Research Center 249/Shelby J. Morris Hampton, VA 23665

Mr. Michael Caddy Code 6052 Naval Air Development Center Warminster, PA 18974

Mr. Paul Piscopo Naval Air Propulsion Center P.O. Box 7176 Trenton, NJ 08628

F. J. O'Brimski, Commander Naval Air Systems Command AIR-5284C2/JEL Department of the Navy Washington, DC 20361

Professor Thomas Houlihan Code 69 HM Naval Post Graduate School Monterey, CA 93940 Mr. Andre By Northern Research and Engineering Company 39 Olympia Avenue Woburn, MA 01801

Mr. Arif Dhanidina, 3813/82 Propulsion Research Northrop Aircraft Division One Northrop Avenue Hawthorn, CA 90250

Mr. Douglas Lee, 3828/52 Advanced Propulsion/Thermal Analysis Northrop Aircraft Division One Northrop Avenue Hawthorn, CA 90250

Mr. Henry Snyder
Pratt & Whitney Aircraft Group
Engineering Computer Applications
Government Products Division, M/S 712-28
P.O. Box 2691
West Palm Beach, FL 33402

Mr. Robert Howlett
Pratt & Whitney Aircraft Division
400 Main Street
Mail Stop EB1F1
East Hartford, CT 06108

Mr. Larry Carroll Propulsion Dynamics Inc. 2200 Somerville Road Annapolis, MD 21401

Mr. William E. Flaus-D/71 B/6 North American Aircraft Division Rockwell International 4300 East Fifth Avenue P.O. Box 1259 Columbus, OH 43216

Mr. Larry Miller Aerospace Marketing Manager Rosemount Incorporated P.O. Box 959 Burnsville, MN 55337

Mr. Nate Anderson Mail Zone E-9 Solar Turbines International P.O. Box 80966 San Diego, CA 92138 Professor I-Dee Chang
Department of Aeronautics and Astronautics
William F. Durand Building
Stanford University
Stanford, CA 94305

Mr. Gerald J. Herman Williams Research Corporation 2280 West Maple Road Walled Lake, MI 48088

Mr. Mark A. Chappell Sverdrup Technology Inc. Mail Stop 500 Arnold Air Force Station, TN 37389

Mr. John J. Fox Teledyne CAE 1330 Laskey Road P.O. Box 6971 Toledo, OH 43612

Commander
US Army Aviation Research & Development
Command
Attn: DRDAV-DP/Dennis Enders
4300 Goodfellow Blvd.
St. Louis, MO 63120

Mr. Mike Galvis - DAVDL-ATL-ATP Applied Technology Laboratory U.S. Army Research Laboratory (AAVRADOM) Fort Eustis, VA 23604

Dr. Paul C. Glance Chief, Engine Function Department of The Army U.S. Army Tank-Automotive Research and Development Command Warren, MI 48090

Dr. Walter Obrien Mechanical Engineering Dept. Virginia Polytechnic Institute Blacksburg, VA 24061

Dr. Reginald G. Mitchiner Associate Professor of Mechanical Engineering Virginia Polytechnic Institute and State Univ. Blacksburg, VA 24061

Mr. W. M. Rhoades Manager, Propulsion and Thermodynamics Vought Corporation P.O. Box 225907 Dallas, TX 75265